Universität zu Köln Mathematisch-Naturwissenschaftliche Fakultät Institut für Kernphysik

Bachelorarbeit

# **Analyse zweier Fusionsreaktionen zur Produktion von** <sup>57</sup>**Ni**

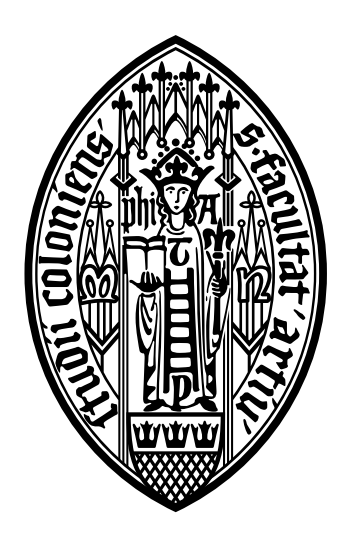

Erstgutachter: Prof. Dr. Peter Reiter Zweitgutachter: Prof. Dr. Jan Jolie

Vorgelegt von:

# **Lukas Moses Neumann** Matrikelnummer 7337423 Köln, den 29.05.2024

# **Inhaltsverzeichnis**

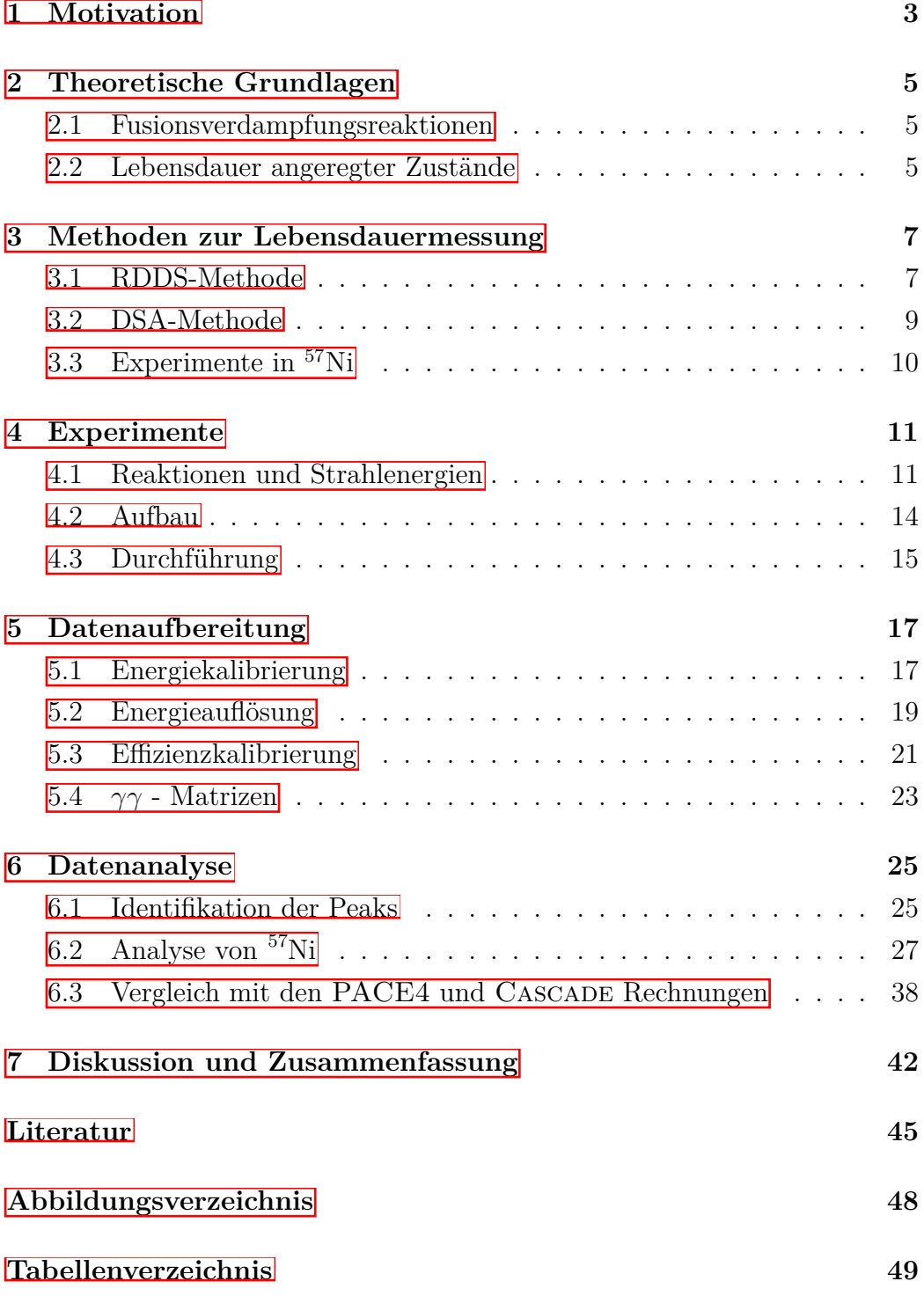

**[Danksagung](#page-49-0) 50**

## <span id="page-3-0"></span>**1 Motivation**

In der Kernphysik sind verschiedene magische Zahlen bekannt, diese sind: 2, 8, 20, 28, 50, 82, 126. Magische Zahlen zeichnen sich dadurch aus, dass Atomkerne, welche diese Zahlen als Protonen- oder Neutronenzahl besitzen, besonders stabil sind. Diese Erkenntnis wurde unabhängig voneinander im Jahre 1949 von M. Goeppert-Mayer [\[1\]](#page-45-1) und O. Haxel, J. H. D. Jensen und H. E. Suess 2 veröffentlicht. Basierend auf diesen Erkentnisse wurde das Schalenmodell der Kernphysik entwickelt, wofür Goeppert-Mayer und Jensen im Jahre 1963 den Nobelpreis für Physik erhielten. Das nukleare Schalenmodell liefert eine Beschreibung, die diese magischen Zahlen erklären kann. Im nuklearen Schalenmodell werden die Nukleonen in einem quantenmechanischen Potenzial beschrieben.

Mithilfe der Informationen über die Zustände und Übergänge der einzelnen Kerne kann die Güte von verschiedenen Schalenmodellrechnungen bewertet werden. Durch den Abgleich der experimentell ermittelten Werte mit den theoretischen Werten der Rechnungen wird überprüft inwieweit die Rechnungen valide sind. Daher ist es notwendig die Genauigkeit der gemessenen Werte stetig zu verbessern und neue Messungen durchzuführen.

Der in dieser Arbeit untersuchte Kern <sup>57</sup>Ni liegt mit der Protonenzahl  $Z =$ 28 und der Neutronenzahl  $N = 29$  nah an dem doppelt magischen Kern <sup>56</sup>Ni mit  $Z = 28$  und  $N = 28$ . Diese doppelt magischen Kerne und Kerne in der Nähe dieser, wie <sup>57</sup>Ni, eignen sich besonders zur Überprüfung der Schalenmodellrechnungen [\[3\]](#page-45-3). Daher ist es von großem Interesse die bisher gemessenen Informationen über diesen Kern genauer zu bestimmen.

Zustände, die eine große Abweichung zwischen Rechnungen und experimentell bestimmten Werten aufweisen, stehen im Fokus. Durch eine genaue Messung dieser Zustände können die Abweichungen zu den Rechnungen bestätigt werden oder Abweichungen zu den bisherigen experimentellen Wer-ten bestimmt werden. In Abbildung [1](#page-4-0) sind die Energieniveaus von  $5/2^-,$  $7/2$ <sup>–</sup>, 9/2<sup>–</sup> & 11/2<sup>–</sup> und die reduzierten Übergangswahrscheinlichkeiten von  $5/2^ \rightarrow$  $3/2^-$ ,  $7/2^ \rightarrow$  $3/2^-$ ,  $9/2^ \rightarrow$  $5/2^-$  &  $11/2^ \rightarrow$  $7/2^-$  der Kerne <sup>57</sup>Ni, <sup>59</sup>Ni und <sup>61</sup>Ni nach der Schalenmodellrechnung mit der GXPF1A-Interaktion [\[4\]](#page-45-4)

#### *1 MOTIVATION* 4

<span id="page-4-0"></span>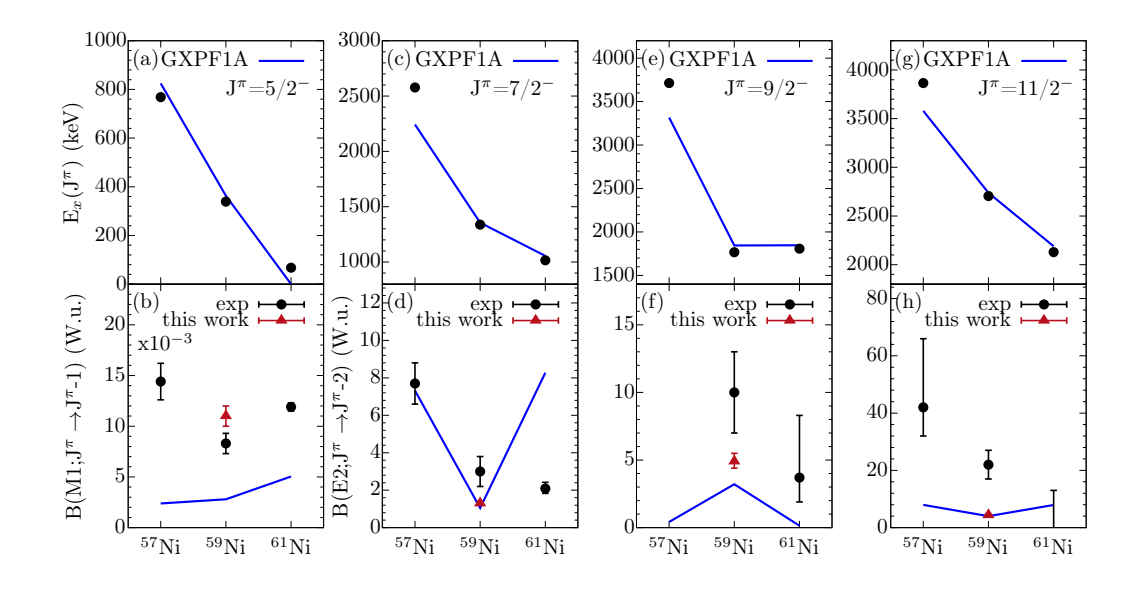

Abbildung 1: Experimentelle Anregungsenergien der  $5/2^-$  (a),  $7/2^-$  (c),  $9/2^-$ (e) & 11/2<sup>≠</sup> (g) Zustände und reduzierte Übergangswahrscheinlichkeiten von  $5/2^ \rightarrow$  $3/2^-$  (b),  $7/2^ \rightarrow$  $3/2^-$  (d),  $9/2^ \rightarrow$  $5/2^-$  (f) &  $11/2^ \rightarrow$  $7/2^-$  (h) im Vergleich zu den Schalenmodellrechnungen mit der GXPF1A-Interaktion der Kerne <sup>57</sup>Ni, <sup>59</sup>Ni und <sup>61</sup>Ni. Zur Verfügung gestellt von Ramona Burggraf.

im Vergleich zu den experimentellen Werten dargestellt.

Die Abbildungen zeigen abweichende Übereinstimmungen zwischen Rechnungen und experimentellen Werten für die verschiedenen Zustände und Übergänge. Der  $5/2^-$  →  $3/2^-$  weißt für alle 3 Kerne eine starke Abweichung auf wohingegen der  $7/2^{\degree} \rightarrow 3/2^{\degree}$  für <sup>57</sup>Ni eine Übereinstimmung innerhalb des Fehler aufweist. Für den  $9/2^- \rightarrow 5/2^-$  ist für <sup>57</sup>Ni kein experimenteller Wert der Übergangswahrscheinlichkeit gegeben und für den  $11/2^- \rightarrow 7/2^-$  lässt sich eine starke Abweichung für <sup>57</sup>Ni erkennen. Daher werden in der folgenden Arbeit zwei Experimente untersucht und bewertet inwieweit diese sich für eine Messung der Lebensdauer des  $9/2$ <sup>-</sup>- und des 11/2<sup>-</sup>-Zustandes eignen.

## <span id="page-5-0"></span>**2 Theoretische Grundlagen**

#### <span id="page-5-1"></span>**2.1 Fusionsverdampfungsreaktionen**

Im Allgemeinen wird eine Reaktion als Fusionsverdampfungsreaktion beschrieben, wenn es sich um eine mehrstufige Reaktion handelt bei der ein schweres hochenergetisches Ion auf einen meist ruhenden Targetkern trifft  $\boxed{5}$ . Dabei hat das Ion die Masse  $m_p$  und die kinetische Energie  $E_p$  und trifft auf den Targetkern mit Masse *mt*, wobei beide Kerne zu einem Compoundkern fusionieren. Dieser Compoundkern ist aufgrund der großen Bindungsenergieunterschiede und der zu überwindenden Coulombbarriere hoch angeregt und gibt diese Energie über verschiedene Zerfallsmöglichkeiten wieder ab. Die beiden wichtigsten Zerfallsmöglichkeiten sind die Verdampfung von Nukleonen oder kleinen Kernen (bspw.  $\alpha$ -Kerne) und die Entsendung von  $\gamma$ -Quanten **[\[6\]](#page-45-6)**. Jedem dieser unterschiedlichen Wege der Abregung kann ein eigener Kanal mit einem entsprechenden Endkern zugeordnet werden. Diese Kanäle sind charakterisiert durch die dabei entstandenen Teilchen. Im folgenden wird die in dieser Arbeit genutzte Notation anhand eines Beispiels verdeutlicht. Trit ein Projektilkern <sup>32</sup>S auf einen Targetkern <sup>28</sup>Si entsteht der Compoundkern <sup>60</sup>Zn. Erfolgt die Abregung des Compoundkerns <sup>60</sup>Zn über die Verdampfung zweier Protonen und eines Neutrons sowie über emittierte *"*- Strahlung wird der zugehörige Zerfallskanal über folgende Notation beschrieben:  ${}^{28}\text{Si}({}^{32}\text{S},2\text{pn}\gamma){}^{57}\text{Ni}$ .

### <span id="page-5-2"></span>**2.2 Lebensdauer angeregter Zustände**

Die Lebensdauer angeregter Zustände in Kernen hängt mit der Übergangswahrscheinlichkeit eines Zustandes  $I_i$  in einen anderen Zustand  $I_f$  zusammen. Dieser Übergang kann elektrisch ( $\sigma = E$ ) oder magnetisch ( $\sigma = M$ ) ablaufen und ist folgend gegeben  $\mathbb{Z}$ :

$$
B(\sigma \lambda; I_i \to I_f) = \frac{1}{2I_i + 1} |\langle I_f || M(\sigma \lambda) || I_i \rangle|^2
$$
 (1)

#### *2.2 Lebensdauer angeregter Zustände* 6

Dabei ist  $\lambda$  die Multipolarität des Übergangs und  $\langle I_f || M(\sigma \lambda) || I_i \rangle$  das Matrixelement des Multipoloperators  $M(\sigma \lambda)$  des Anfangszustands  $I_i$  und des Endzustands $\mathcal{I}_f.$  Daraus ergibt sich für die Lebensdauer des Zustands:

$$
\tau_{Ii} = \left(\sum_{I_f} \sum_{\lambda} T(\sigma \lambda; I_i \to I_f) \cdot (1 + \alpha(\lambda))\right)^{-1} \tag{2}
$$

Mit dem Übergangskoeffizienten  $\alpha(\lambda)$  und der Emissionsrate  $T(\sigma \lambda; I_i \rightarrow I_f)$ :

$$
T(\sigma \lambda; I_i \to I_f) = \frac{8\pi(\lambda + 1)}{\hbar \lambda [(2\lambda + 1)!!]^2} \cdot \left(\frac{E_\gamma}{\hbar c}\right)^{2\lambda + 1} \cdot B(\sigma; I_i \to I_f)
$$
(3)

Die Lebensdauer der gegebenen Zustände hängt mit der reduzierten Übergangswahrscheinlichkeit zusammen, sodass über Messungen der Lebensdauern Rückschlüsse auf die reduzierten Übergangswahrscheinlichkeiten der Übergänge gezogen werden können.

## <span id="page-7-0"></span>**3 Methoden zur Lebensdauermessung**

Zur Bestimmung von Lebensdauern angeregter Kernzustände gibt es verschiedene Methoden, dabei unterscheiden sich die Anwendungsbereiche durch die Größenordnung der zu bestimmenden Lebensdauer. Zwei Methoden, welche auf der Doppler-Verschiebung von *"*-Strahlung basieren, sind die Recoil Distance Doppler-Shift (RDDS) Methode und die Doppler-Shift Attenuation Methode (DSAM). Die RDDS-Methode wird allgemein für Lebensdauern im Picosekundenbereich verwendet [\[8\]](#page-45-8) und die DSA-Methode im Allgemeinen im Bereich von  $10^{-14}$  bis  $10^{-12}$  Sekunden [\[9\]](#page-45-9).

#### <span id="page-7-1"></span>**3.1 RDDS-Methode**

Die RDDS-Methode beruht auf der Doppler-Verschiebung der *"*-Strahlung bei bewegten Quellen. Bei einer Quelle mit der Geschwindigkeit *v* ergibt sich für ein  $\gamma$ -Quant mit der unverschobenen Energie  $E_0$  für die Dopplerverschobene Energie *E* [\[8\]](#page-45-8):

$$
E = E_0 \cdot \frac{\sqrt{1 - \beta^2}}{1 - \beta \cdot \cos(\theta)} \tag{4}
$$

Dabei ist $\beta = \frac{v}{c}$  und  $\theta$  der Winkel zwischen der Bewegungsrichtung der Quelle und der Emissionsrichtung des *"*-Quants.

Der Aufbau einer RDDS-Messung besteht aus einem Target, einem Stopper und einer Auswahl an Detektoren. Dabei sind Target und Stopper in einem veränderbaren Abstand *x* voneinander angebracht und die Detektoren in unterschiedlichen Winkeln zu der Verbindungsachse zwischen Target und Stopper angebracht. Bei der Bestrahlung des Targets entstehen durch Kernreaktionen angeregte Kerne, welche durch den Rückstoß das Target verlassen und sich Richtung Stopper bewegen. Die angeregten Kerne erreichen in der Zeit  $t_f$  den Stopper und werden in der Zeit  $t_s$  in diesem abgestoppt. Dies ist in Abbildung  $\sqrt{2}$  schematisch dargestellt.

Mit der Annahme, dass die Stoppzeit *t<sup>s</sup>* infinitesimal klein ist, ergibt sich, dass im *"*-Spektrum ein unverschobener und ein verschobener Peak zu sehen

<span id="page-8-0"></span>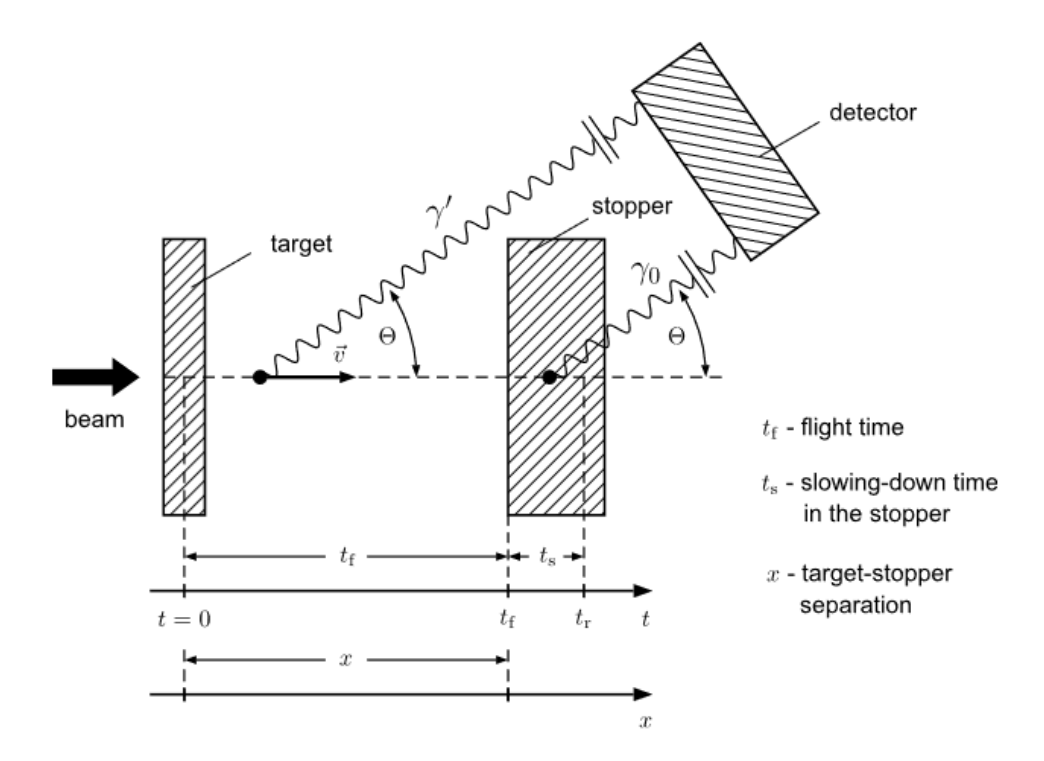

Abbildung 2: Schematische Skizze der RDDS-Methode, entnommen aus [\[8\]](#page-45-8). Die Doppler-Verschiebung von  $\gamma'$  resultiert aus der Emission während des Fluges. Ein im Stopper zum Stillstand gekommener Kern emittiert  $\gamma_0$ . Aufgrund der kleinen Distanz *x* zwischen Target und Stopper wird für beide  $\gamma$ -Quanten der Winkel  $\Theta$  zwischen Strahlachse und Detektor angenommen.

sind.

Bestimmungen der Lebensdauer aus den Single-Spektren weisen aufgrund von vielen verschiedenen fütternden Zuständen eine hohe Komplexität auf. Da bei Fusionsverdampfungsreaktion eine Vielzahl von verschiedenen Zuständen angeregt werden, lässt sich die Lebensdauer nur mit viel Aufwand aus dem Single-Spektrum der Messung bestimmen.

Die Differential Decay Curve Methode liefert eine Möglichkeit diese Problematik zu umgehen, indem Koinzidenzspektren genutzt werden. Dabei wird das Gate für ein Koinzidenzspektrum auf einen Übergang gesetzt, welcher den zu untersuchenden Zustand in nur einer einzelnen Kaskade füttert. Im Allgemeinen wird der direkt fütternde Übergang als Gate genutzt und es ergibt sich folgende Gleichung für die Lebensdauer  $\tau$ :

$$
\tau = \frac{\{B_s, A_u\}(x)}{\frac{d}{dx} \cdot \{B_s, A_s\}(x)} \cdot \frac{1}{v} \tag{5}
$$

*{Bs, Au}*(*x*) beschreibt die Intensität des unverschobenen Peaks des zu untersuchenden Übergangs A mit Gate auf dem verschobenen Peak des fütternden Übergangs B und *{Bs, As}*(*x*) die Intensität des verschobenen Peaks von A mit Gate auf dem verschobenen Peak von B.

Diese Werte lassen sich in einem entsprechendem Aufbau bestimmen, wobei für die Bestimmung von  $\frac{d}{dx} \{B_s, A_s\}(x)$  die Werte von  $\{B_s, A_s\}$  für verschiedene Distanzen *x* bestimmt werden, wodurch sich  $\frac{d}{dx} \{B_s, A_s\}(x)$  bestimmen lässt.

#### <span id="page-9-0"></span>**3.2 DSA-Methode**

Die Doppler-Shift Attenuation Methode (DSAM) wird im Allgemeinen für Lebensdauern im Bereich zwischen  $10^{-14}$  und  $10^{-12}$  Sekunden verwendet und beruht auf der Doppler-Verschiebung. Der Aufbau einer DSA-Messung besteht aus einem Target, einem Strahl und einem geeigneten Aufbau von Detektoren. Das Target besteht aus einer Target- und einer Stopperschicht. Die Stopperschicht besteht meist aus einem schwereren Material und dient dazu, die Rückstoßkerne der Kernreaktion zu stoppen.

Trit der Strahl auf das Target kommt es zu Kernreaktionen bei denen angeregte Kerne entstehen. Diese Kerne werden durch den Zusammenstoß zwischen Projektil und Targetkern in Richtung der Stopperschicht bewegt. In Target- und Stopperschicht wird der angeregte Rückstoßkern abgebremst und kommt nach einer bestimmten Zeit zum Stillstand. Da die Doppler-Verschiebung des emittierten  $\gamma$ -Quants abhängig von der Geschwindigkeit des Rückstoßkerns ist, haben das Abstoppverhalten und die Lebensdauer des angeregten Zustandes einen Effekt auf die gemessene Energie des emittierten *"*-Quants. Dadurch kommt es zu einer Verschmierung der Linienform in dem gemessenen Spektrum.

Umso kürzer die Lebensdauer eines Zustands ist, desto kürzer ist die Zeit in der der Kern in Target- und Stopperschicht abgebremst wird, bevor der Zustand entvölkert wird. Dadurch ist die mittlere Geschwindigkeit bei Kernen in einem Zustand mit kürzerer Lebensdauer höher und somit auch die Doppler-Verschiebung der entsprechenden  $\gamma$ -Strahlung. Die gemessene Linienform des Übergangs lässt sich mit Simulationen vergleichen, woraus die Lebensdauer des Zustandes ermittelt werden kann.

## <span id="page-10-0"></span>**3.3 Experimente in** <sup>57</sup>**Ni**

Der Kern <sup>57</sup>Ni wurde bereits in zahlreichen Experimenten untersucht, ESNDF [\[10\]](#page-45-10) listet 13 unterschiedliche Reaktionen mit jeweils verschiedenen Experimenten zur Untersuchung des Kern auf. Für die beiden in dieser Arbeit untersuchten Zustände  $9/2$ <sup>–</sup> und  $11/2$ <sup>–</sup> wurden jedoch noch keine bzw. nur eine Bestimmung der Lebensdauer vorgenommen. Die Lebensdauer des 11/2<sup>--</sup> Zustands wurde 1989 von Saint-Laurent *et al.* mit  $0, 42^{+12}_{-15}$  ps bestimmt  $\boxed{11}$ . Dabei wurde ein <sup>54</sup>Fe-Target mit einem <sup>4</sup>He-Strahl mit 25,8 MeV bestrahlt. Für die Messungen wurden zwei HPGe-Detektoren unter 0° und 90° zur Strahlachse verwendet. Die Lebensdauer wurde mit der DSA-Methode bestimmt. Aufgrund des hohen Fehlers der Messung von über 25% und der hohen Abweichung zu den GXPF1A Rechnungen ist es von hohem Interesse diese Lebensdauer erneut zu bestimmen. Die Lebensdauer des 9/2<sup>≠</sup> wurde nach bisherigem Stand noch nicht bestimmt, daher ist es von hohem Interesse diesen Wert zu bestimmen.

## <span id="page-11-0"></span>**4 Experimente**

Beide in dieser Arbeit analysierten Experimente wurden im Januar 2024 am Tandem-Beschleuniger des Instituts für Kernphysik der Universität zu Köln durchgeführt. Es wurden Fusionsverdampfungsreaktionen mit einem <sup>32</sup>S-Strahl auf ein <sup>28</sup>Si-Target und und einem <sup>10</sup>B-Strahl auf ein <sup>50</sup>Cr-Target untersucht. Zur Messung der emittierten  $\gamma$ -Quanten wurden 24 hochreine Germanium-Detektoren (HPGe) verteilt auf vier verschiedene Ringe genutzt.

#### <span id="page-11-1"></span>**4.1 Reaktionen und Strahlenergien**

Vor der Durchführung der Experimente wurde für beide Experimente die Wahl eines Targets, eines Projektils und der Strahlenergie getroffen. Die Wahl fiel auf die <sup>28</sup>Si(<sup>32</sup>S,2p-n $\gamma$ )<sup>57</sup>Ni-Reaktion und es wurde entschieden eine <sup>50</sup>Cr(<sup>10</sup>B,p2n $\gamma$ <sup>57</sup>Ni-Reaktion zu untersuchen, welche laut ESNDF bisher nicht zur Produktion von <sup>57</sup>Ni genutzt wurde. Um eine geeignete Wahl der Strahlenergie zu treffen wurden im Vorfeld Berechnungen mit den Program-men CASCADE <sup>[\[12\]](#page-46-0)</sup> und PACE4 <sup>[\[13\]](#page-46-1)</sup> durchgeführt.

Beide Programme liefern für eine gegebene Projektil- und Targetkombination Rechnungen über die Wirkungsquerschnitte der entstehenden Kerne. Die Rechnungen für den Wirkungsquerschnitt von <sup>57</sup>Ni wurden für verschiedene Strahlenergien betrachtet. Die so erhaltenen absoluten und relativen Wirkungsquerschnitte sind für die <sup>28</sup>Si(<sup>32</sup>S,2pn $\gamma$ )<sup>57</sup>Ni-Reaktion in Abbildung [3](#page-13-0) und Tabelle *1* und für die <sup>50</sup>Cr(<sup>10</sup>B,p2n $\gamma$ <sup>57</sup>Ni-Reaktion in Abbildung [4](#page-13-1) und Tabelle [2](#page-12-1) dargestellt.

Beide Abbildungen zeigen deutlich, dass es zwischen den Rechnungen beider Programme zu Unterschieden kommt. Besonders die Rechnungen für die <sup>50</sup>Cr(<sup>10</sup>B,p2n $\gamma$ <sup>57</sup>Ni-Reaktion weisen erhebliche Unterschiede auf, sowohl bei den absoluten als auch den relativen Wirkungsquerschnitten. Diese Diskrepanz der beiden Rechnungen bedingt, dass die Wahl der Strahlenergie für die <sup>50</sup>Cr(<sup>10</sup>B,p2n $\gamma$ <sup>57</sup>Ni-Reaktion ein Mittelmaß zwischen Cascade- und PACE4-Rechnung findet. Für die <sup>50</sup>Cr(<sup>10</sup>B,p2n $\gamma$ )<sup>57</sup>Ni-Reaktion wurde eine Strahlenergie von 30 MeV gewählt, da für eine niedrigere Strahlenergie von 25 MeV PACE4 einen kleineren relativen und absoluten Wirkungsquer-

<span id="page-12-0"></span>Tabelle 1: Wirkungsquerschnitte von <sup>57</sup>Ni der <sup>28</sup>Si(<sup>32</sup>S,2pn $\gamma$ )<sup>57</sup>Ni-Reaktion berechnet von PACE4 und CASCADE.

| Energie | $\sigma_{^{57}\text{Ni}}$ (Cascade) | $\frac{\sigma_{57_{\text{Ni}}}}{2}$ (Cascade)<br>$\sigma_{total}$ | $\sigma$ <sub>57Ni</sub> (PACE4) | $\sigma_{\rm 57Ni}$<br>(PACE4)<br>$\sigma_{total}$ |
|---------|-------------------------------------|-------------------------------------------------------------------|----------------------------------|----------------------------------------------------|
| 70 MeV  | $9.1 \text{ mb}$                    | 28,8%                                                             | $5,27$ mb                        | 25,2%                                              |
| 75 MeV  | $48,42$ mb                          | 27,7 %                                                            | $49.3$ mb                        | 25,6 %                                             |
| 80 MeV  | $68,52$ mb                          | 21,7%                                                             | $92.9$ mb                        | 27,4 %                                             |
| 85 MeV  | $81,69$ mb                          | 18,7 %                                                            | $130$ mb                         | 28,1%                                              |
| 90 MeV  | $82,20$ mb                          | $15,1\%$                                                          | $142$ mb                         | 24,8 %                                             |
| 95 MeV  | $72,04$ mb                          | $11.4\%$                                                          | $151$ mb                         | 22,6 %                                             |

<span id="page-12-1"></span>Tabelle 2: Wirkungsquerschnitte von <sup>57</sup>Ni der <sup>50</sup>Cr(<sup>10</sup>B,p2n $\gamma$ <sup>57</sup>Ni-Reaktion berechnet von PACE4 und CASCADE.

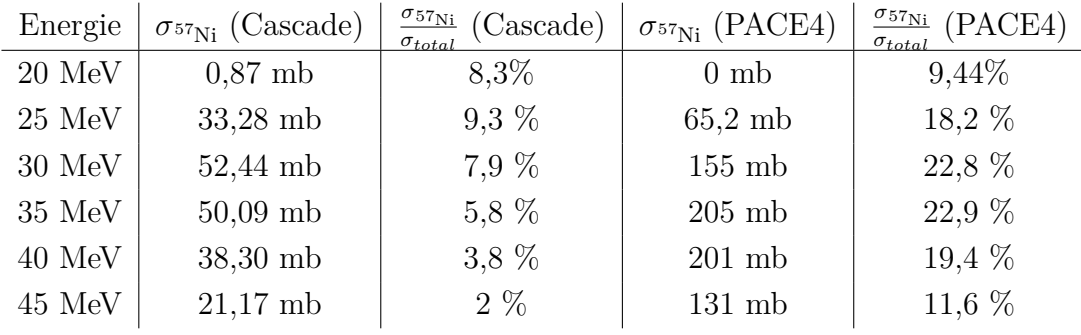

schnitt berechnet und für eine höhere Strahlenergie von 35 MeV der relative Wirkungsquerschnitt nach Cascade-Rechnung sinkt, bei gleich bleibendem relativen Wirkungsquerschnitt nach PACE4. Die Rechnungen für die <sup>28</sup>Si(<sup>32</sup>S,2pn*"*) <sup>57</sup>Ni-Reaktion unterscheiden sich weniger stark, sodass die Wahl der geeigneten Strahlenergie eindeutiger ausfällt. Eine Strahlenergie von 75 MeV wurde gewählt, da für eine niedrigere Energie von 70 MeV beide Programme einen hohen relativen Wirkungsquerschnitt berechnen, dies jedoch bei geringen absoluten Wirkungsquerschnitten. Dieser geringe absolute Wirkungsquerschnitt würden eine längere benötigte Strahlzeit oder eine verringerte Statistik in der Auswertung bedingen. Bei einer höheren Strahlenergie von 80 MeV berechnen beide Programme einen höheren absoluten Wirkungsquerschnitt, jedoch sinkt der relative Wirkungsquerschnitt laut Cascade von 27,7% auf 21,7%, der geringere relative Wirkungsquer-

<span id="page-13-0"></span>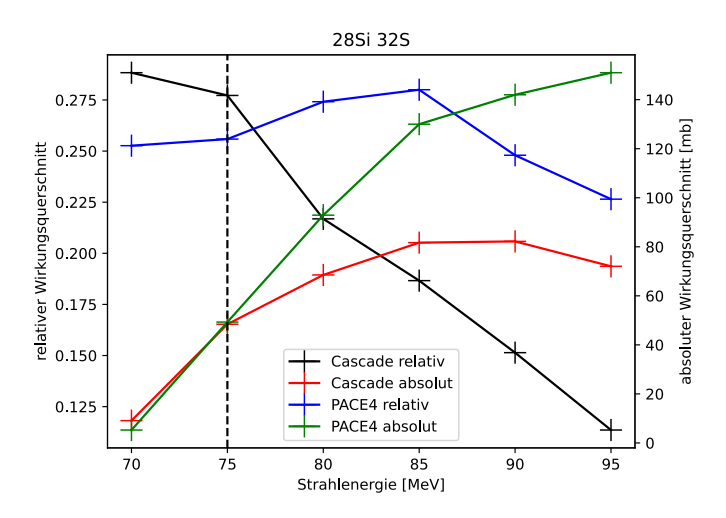

Abbildung 3: Absolute und relative Wirkungsquerschnitte von <sup>57</sup>Ni nach Berechnung von PACE4 und CASCADE für die <sup>28</sup>Si(<sup>32</sup>S,2pn $\gamma$ )<sup>57</sup>Ni-Reaktion. Die gestrichelte vertikale Linie zeigt die im Experiment genutzte Strahlenergie an.

<span id="page-13-1"></span>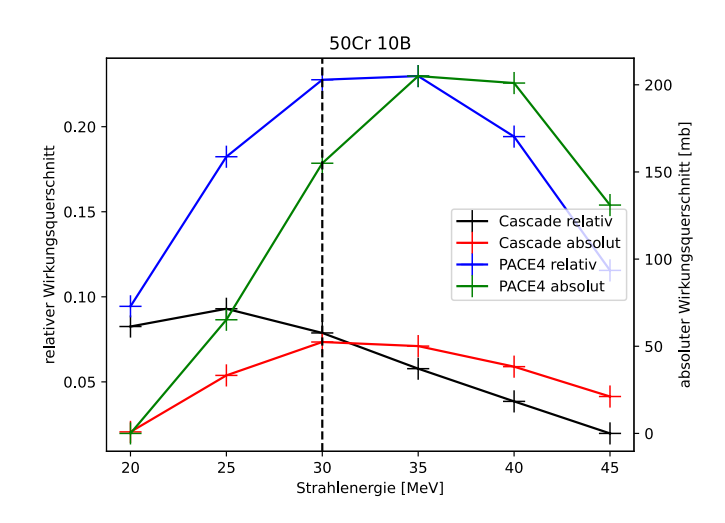

Abbildung 4: Absolute und relative Wirkungsquerschnitte von <sup>57</sup>Ni nach Berechnung von PACE4 und CASCADE für die <sup>50</sup>Cr( $^{10}$ B,p2n $\gamma$ )<sup>57</sup>Ni-Reaktion. Die gestrichtelte vertikale Linie zeigt die im Experiment genutzte Strahlenergie an.

schnitt würde einen größeren Einfluss von Kontaminanten in der Analyse bedingen.

#### <span id="page-14-0"></span>**4.2 Aufbau**

Das Experiment wurde an dem Tandembeschleuniger des Instituts für Kernphysik der Universität zu Köln durchgeführt. Ein Tandembeschleuniger ist die Weiterentwicklung des Van-de-Graaff-Beschleunigers. Dabei umläuft eine Kette zwei isolierte metallische Zylinder und transportiert dadurch positive Ladungen zu der Hochspannungselektrode. Werden nun negative Ionen durch eine Ionenquelle erzeugt, werden diese durch die positive Hochspannungselektrode beschleunigt. Durch den Aufbau eines Tandembeschleunigers kann die Beschleunigung durch die Hochspannungselektrode doppelt genutzt werden. Indem die negativ geladenen Ionen bei Erreichen der Hochspannungselektrode einige Elektronen an einer Kohlenstofffolie, der Stripperfolie, abstreifen werden diese positiv geladen. Durch den Ladungswechsel der Ionen werden diese erneut von der Hochspannungselektrode beschleunigt [\[14\]](#page-46-2). Mithilfe verschiedener Magnetfelder werden die beschleunigten Ionen nach Masse aufgeteilt um einen homogenen Strahl zu erzeugen. Im weiteren Verlauf wird der Strahl durch Magnetfelder fokussiert und auf die Targetkammer gelenkt. Die untersuchten Reaktionen fanden in der Targetkammer des Kölner Koinzi-

denz-Plungers statt. Es wurde das Cologne CATHEDRAL Spektrometer genutzt. Zur Datenaufnahme wurden insgesamt sechs verschiedene Detektorringe genutzt. Es wurden vier Detektorringe mit jeweils sechs HPGe-Detek-toren genutzt, welche in Relation zu der Strahlachse unter den Winkeln 30°, 55°, 125° und 150° angebracht wurden. Außerdem wurde ein Ring mit Lanthanbromid-Detektoren (LaBr-Detektoren) unter dem Winkel 90° und ein Ring mit Solarzellen genutzt. In der folgenden Arbeit werden die HPGe-Detektoren für die Analyse genutzt und die entsprechenden Detektorringe mit Detektorring 1 bis 4 bezeichnet, wobei die Nummerierung aufsteigend dem Winkel des jeweiligen Rings folgt.

#### *4.3 Durchführung* 15

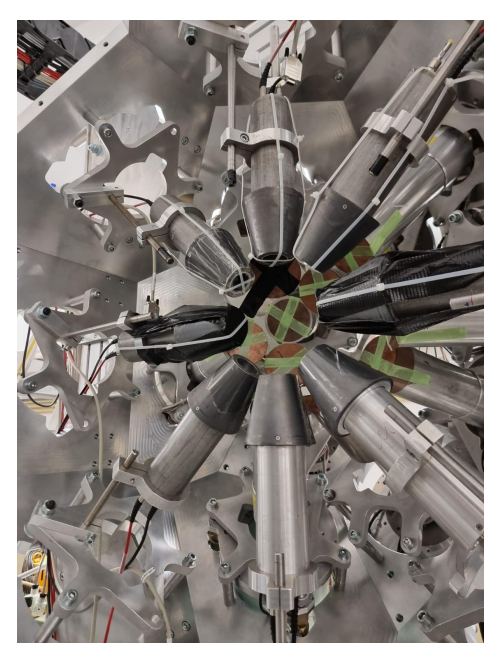

(a) Foto des Detektoraufbaus der Targetkammer unter Vorwärtswinkeln. Bereit gestellt von Ramona Burggraf.

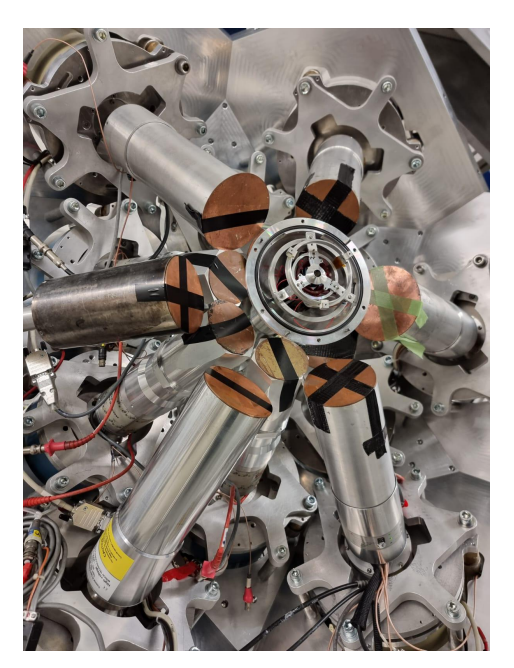

(b) Foto des Detektoraufbaus der Targetkammer unter Rückwärtswinkeln. Bereit gestellt von Ramona Burggraf.

### <span id="page-15-0"></span>**4.3 Durchführung**

Das Experiment fand in dem Zeitraum vom 05.01.24 bis zum 17.01.24 statt. Als Erstes wurde eine Kalibrierungsmessung mit einer <sup>152</sup>Eu-Quelle durchgeführt, diese Messung lief über einen Zeitraum von ca. 63 Stunden. Anschließend wurde ein <sup>59</sup>Co-Target mit einem <sup>18</sup>O-Strahl bestrahlt. Darauf folgend wurden die beiden untersuchten Messungen durchgeführt. Für die erste Messung wurde ein <sup>28</sup>Si-Target mit einem <sup>32</sup>S-Strahl bestrahlt. Die verwendete <sup>28</sup>Si-Schicht hat eine Massenbelegung von 0,5-1  $\frac{mg}{cm^2}$  und die <sup>181</sup>Ta-Stopperschicht eine Massenbelegung von 4,5 - 5 *mg cm*<sup>2</sup> . Die Messung fand über einen Zeitraum von ca. 24 Stunden statt. Die zweite Messung wurde mit einem ${}^{50}\mathrm{Cr}\text{-}\mathrm{Target}$  und einem ${}^{10}\mathrm{B}\text{-}\mathrm{Strahl}$  durchgeführt. Die verwendete ${}^{50}\mathrm{Cr}\text{-}$ Schicht hat eine Massenbelegung von 0,3  $\frac{mg}{cm^2}$  und die <sup>197</sup>Au-Stopperschicht eine Massenbelegung von 7,5  $\frac{mg}{cm^2}$ . Diese Messung fand ca. 21 Stunden statt. Die Ungenauigkeiten der Massenbelegungen kommen zu Stande, da für die Messungen alte Targets genutzt wurden, welche bereits Abnutzungen aufwei-

#### *4.3 Durchführung* 16

<span id="page-16-0"></span>Tabelle 3: Projektil, Strahlenergie, Target und Backing mit zugehöriger Massenbelegung der untersuchten Messungen.

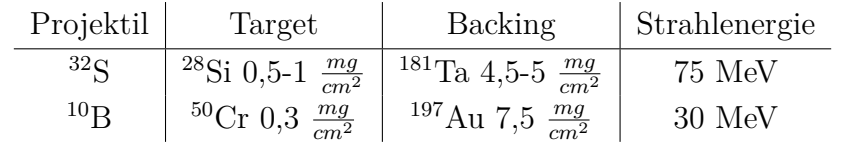

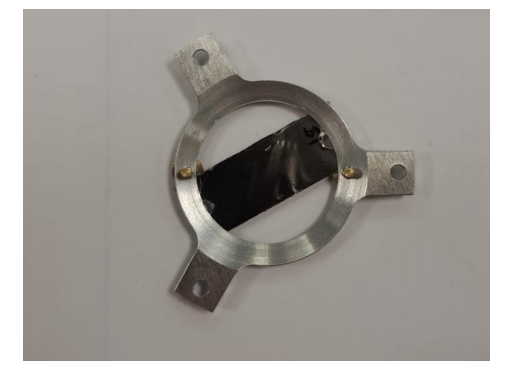

(a) Foto des <sup>28</sup>Si-Targets. Zu sehen ist die Stopperschicht. Bereit gestellt von Ramona Burggraf.

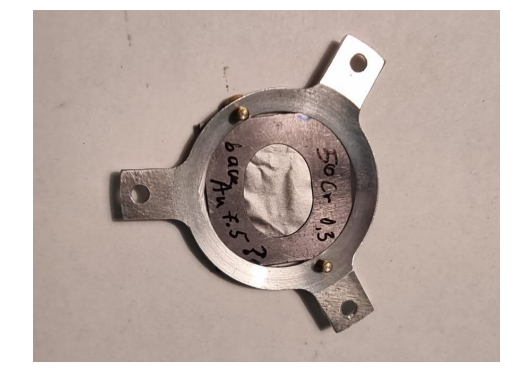

(b) Foto des <sup>50</sup>Cr-Targets. Zu sehen ist die Stopperschicht. Bereit gestellt von Ramona Burggraf.

sen oder nie genauer vermessen wurden.

Anschließend wurde eine RDDS-Messung mit einem <sup>90</sup>Zr-Target und einem 12C-Strahl in dem Zeitraum vom 11.01 bis zum 17.01 durchgeführt. Abschließend fand eine Kalibrierungsmessung mit einer $^{226}\mathrm{Ra}\text{-}\mathrm{Quelle}$  statt.

## <span id="page-17-0"></span>**5 Datenaufbereitung**

Damit das Experiment ausgewertet werden kann, müssen die gemessenen Daten aufbereitet werden. Es wird zuerst eine Energiekalibrierung der 24 genutzten Ge-Detektoren durchgeführt. Im Anschluss wird die Energieauflösung der vier verschiedenen Detektorringe ermittelt und es wird eine Ezienzkalibrierung durchgeführt.

#### <span id="page-17-1"></span>**5.1 Energiekalibrierung**

Für die Datenaufnahme des Experimentes wurde das Programm NuDAQ verwendet, welches die Daten über die Anzahl der detektierten *"*-Quanten in Kanälen speichert [\[15\]](#page-46-3). Um diese Daten auszuwerten müssen die Werte der Kanäle in entsprechende Werte für die Energie in keV konvertiert werden. Dafür werden die Daten aus den beiden Kalibrierungsmessungen genutzt, welche jeweils eine eigene Energiekalibrierung liefern. Das Vorgehen wird beispielhaft für Detektor 1 der <sup>226</sup>Ra-Messung erläutert. Für die Kalibrierung werden die Energien der stärksten Übergänge von <sup>226</sup>Ra und der Tochternuklide benötigt, diese werden entnommen aus [\[16\]](#page-46-4) für die <sup>226</sup>Ra-Messung und aus  $\boxed{17}$  für die <sup>152</sup>Eu-Messung.

<span id="page-17-2"></span>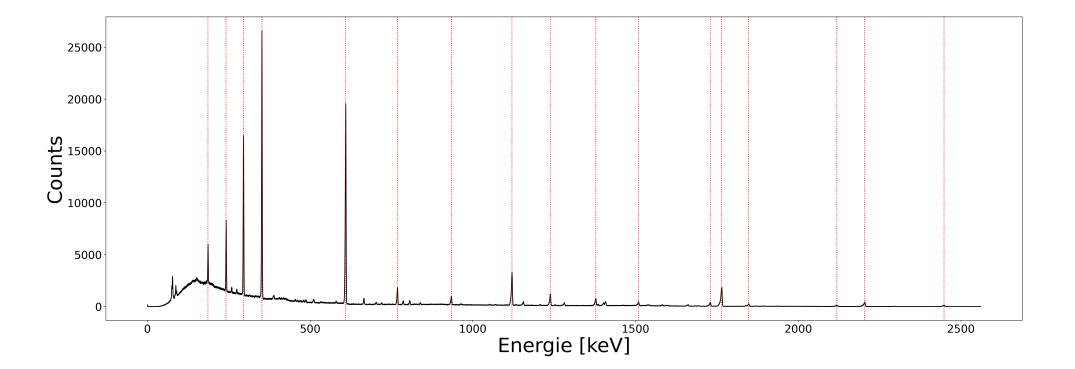

Abbildung 7: Das bereits kalibrierte Spektrum des Detektors 1 für die Kalibrierungsmessung mit <sup>226</sup>Ra, die roten vertikalen Linien markieren die aus [\[16\]](#page-46-4) übernommen Übergänge.

Anschließend werden die zu den Übergängen gehörigen Peaks in den aufgenommenen Spektren identifiziert und der entsprechende Kanal bestimmt. Abbildung  $\sqrt{7}$ zeigt das von Detektor 1 aufgenommene und bereits kalibrierte Spektrum.

Die Kanäle und die Energien werden gegeneinander aufgetragen. Durch diese Verteilung wird eine quadratische Funktion gefittet, welche die Werte für den Kanal in die entsprechende Energie umrechnet. Diese Kalibrierung wird für jeden Detektor einzeln durchgeführt, sodass jeder Detektor eine eigene Kalibrierungsfunktion nutzt. Abbildung [8](#page-18-0) zeigt die gemessenen Kanal-Energie-Paare und den dazugehörigen Fit beispielhaft für Detektor 1 der  $\rm ^{226}Ra\mbox{-}Messung.$ 

<span id="page-18-0"></span>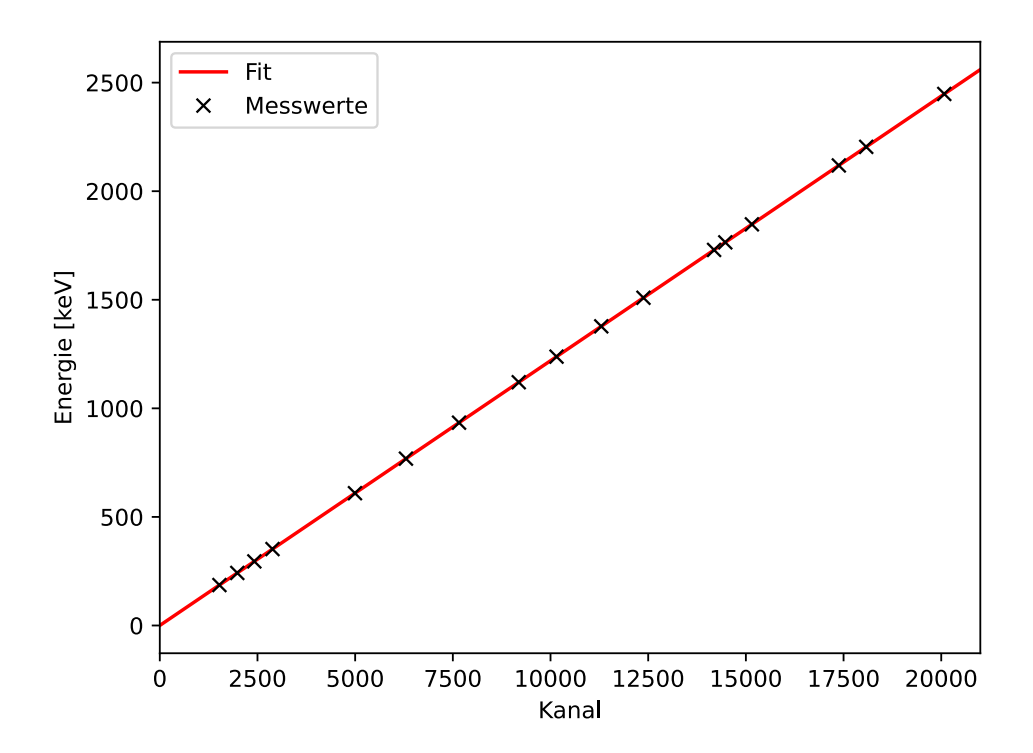

Abbildung 8: Energien der Peaks aufgetragen gegen die Kanalzahl und der zugehörige quadratische Fit, beispielhaft für Detektor 1 der  $^{226}$ Ra-Messung.

Der quadratische Koeffizient liegt für alle Detektoren in der Größenordnung 10≠<sup>9</sup>. Die Kalibrierungsfunktion für Detektor 1 der <sup>226</sup>Ra-Messung ist gegeben durch:

$$
E(Kanal) = 0,211 + 0,122 \cdot Kanal - 1,594 \cdot 10^{-9} \cdot Kanal^{2}
$$
 (6)

Da Detektor 11 aufgrund von Wartungsarbeiten keine Daten während der <sup>152</sup>Eu-Messung aufnahm, wird im weiteren Verlauf die Kalibrierung der <sup>226</sup>Ra-Messung verwendet.

#### <span id="page-19-0"></span>**5.2 Energieauflösung**

Die Auflösung der genutzten Germanium-Detektoren ist abhängig von der Energie des *"*-Quants. Dadurch haben Peaks mit einer höheren Energie eine größere Halbwertsbreite (FWHM). Laut Theorie hängt die Halbwertsbreite proportional von der Wurzel der Energie ab. [\[18\]](#page-46-6) Um diesen Proportionalitätsfaktor zu berechnen werden die Daten der Kalibrierungsmessung genutzt, wobei die Daten der sechs Detektoren eines Detektorrings zusammengefügt werden. Daher ergeben sich vier verschiedene Ernergieauflösungen, für jeden Detektorring eine verschiedene. Für die Kalibrierung werden die zu den aus [\[16\]](#page-46-4) bekannten Übergängen von <sup>226</sup>Ra zugehörigen Peaks im Spektrum identifiziert. Anschließend werden die Halbwertsbreiten der Peaks bestimmt. Die Halbwertsbreiten werden gegen die Wurzeln der Energie aufgetragen und eine lineare Funktion wird angefittet. Dies ist in Abbildung  $\overline{9}$  beispielhaft dargestellt für Detektorring 1 der <sup>226</sup>Ra-Messung.

<span id="page-20-0"></span>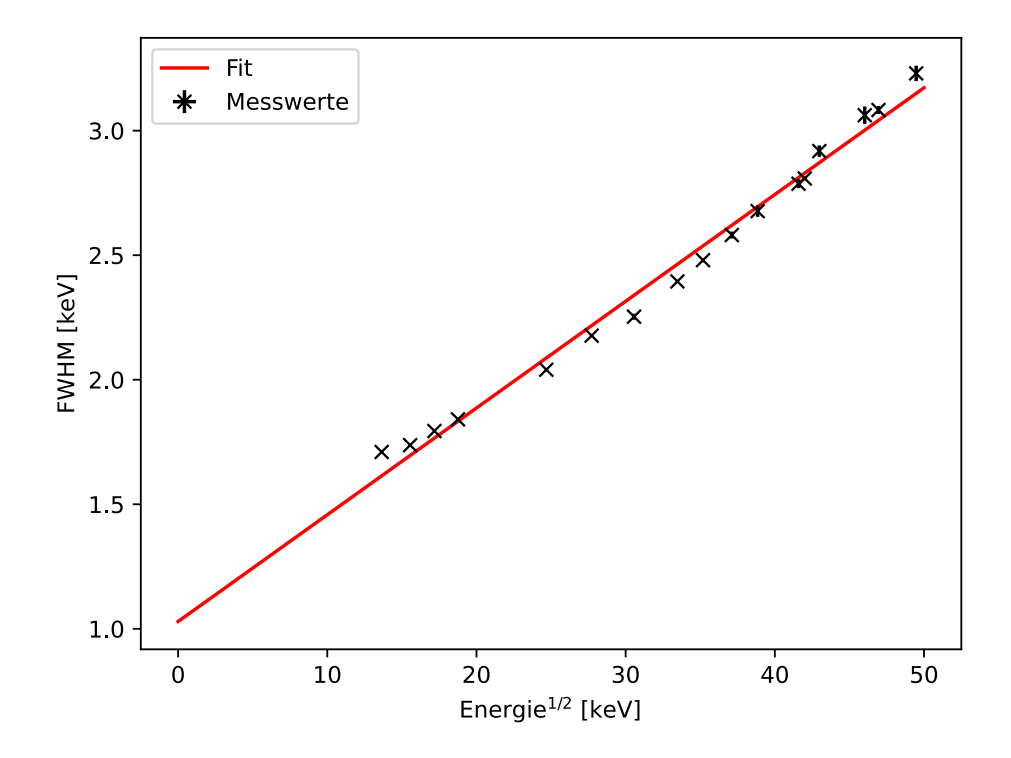

Abbildung 9: Halbwertsbreiten der Peaks der $^{226}\mathrm{Ra}\textrm{-}\mathrm{Message}$ für Detektorring 1. Angefittet ist eine lineare Funktion.

Folgende Werte ergeben sich aus der <sup>226</sup>Ra- bzw. <sup>152</sup>Eu-Messung:

 $\rm ^{226}Ra\mbox{-}Messung:$ 

$$
30 - Grad : FWHM(E) = 0.047(1)\sqrt{E} + 1.013(42)
$$

$$
55 - Grad : FWHM(E) = 0.050(2)\sqrt{E} + 0.967(60)
$$

$$
125 - Grad : FWHM(E) = 0.046(1)\sqrt{E} + 1.002(45)
$$

$$
150 - Grad : FWHM(E) = 0.043(1)\sqrt{E} + 1.029(42)
$$

<sup>152</sup>Eu-Messung:

$$
30 - Grad : FWHM(E) = 0.042(1)\sqrt{E} + 1.086(18)
$$

$$
55 - Grad : FWHM(E) = 0.039(1)\sqrt{E} + 1.225(33)
$$

$$
125 - Grad : FWHM(E) = 0.039(1)\sqrt{E} + 1.125(30)
$$

$$
150 - Grad : FWHM(E) = 0.036(1)\sqrt{E} + 1.133(34)
$$

#### <span id="page-21-0"></span>**5.3 Ezienzkalibrierung**

Die Daten der Kalibrierungsmessung werden ebenfalls für eine Efiizienzkalibrierung genutzt. Diese ist nötig, da die Effizienz der  $\gamma$ -Detektion der Germanium-Detektoren abhängig von der Energie des gemessenen *"*-Quants ist. Für diese Kalibrierung werden für ausgewählte Peaks die Anzahl der Counts bestimmt. Die Anzahl wird bestimmt indem mit dem Programm HDTV die Intensität bestimmt wird. Betrachtet werden die Peaks, welche für die Ernergiekalibrierung genutzt wurden. Um die gemessenen Intensitäten mit den Werten aus der Literatur in Relation zu setzen, werden die gemessenen Intensitäten durch die entsprechende relative Intensität des Übergangs geteilt, welche aus [\[16\]](#page-46-4) entnommen wurden. Diese relativen Intensitäten werden gegen die entsprechenden Energien aufgetragen und eine doppelte Exponentialfunktion  $(7)$  und eine Debertin-Funktion  $(8)$  (entnommen aus [\[19\]](#page-46-7)) werden durch die Werte gefittet um die Parameter *q<sup>i</sup>* zu bestimmen.

$$
\epsilon_a = q_1 \cdot exp((E \cdot q_2)) + q_3 \cdot exp((E \cdot q_4)) \tag{7}
$$

$$
\epsilon_b = q_1 \cdot \frac{\ln(E)}{E} + q_2 \cdot \frac{\ln(E)^2}{E} + q_3 \cdot \frac{\ln(E)^3}{E} + q_4 \cdot \frac{\ln(E)^4}{E} + q_5 \cdot \frac{\ln(E)^5}{E}
$$
 (8)

Die Wertepaare und die entsprechende Fitfunktion sind beispielhaft für Detektorring 1 der <sup>226</sup>Ra-Messung in Abbildung  $\boxed{10}$  aufgetragen.

<span id="page-22-0"></span>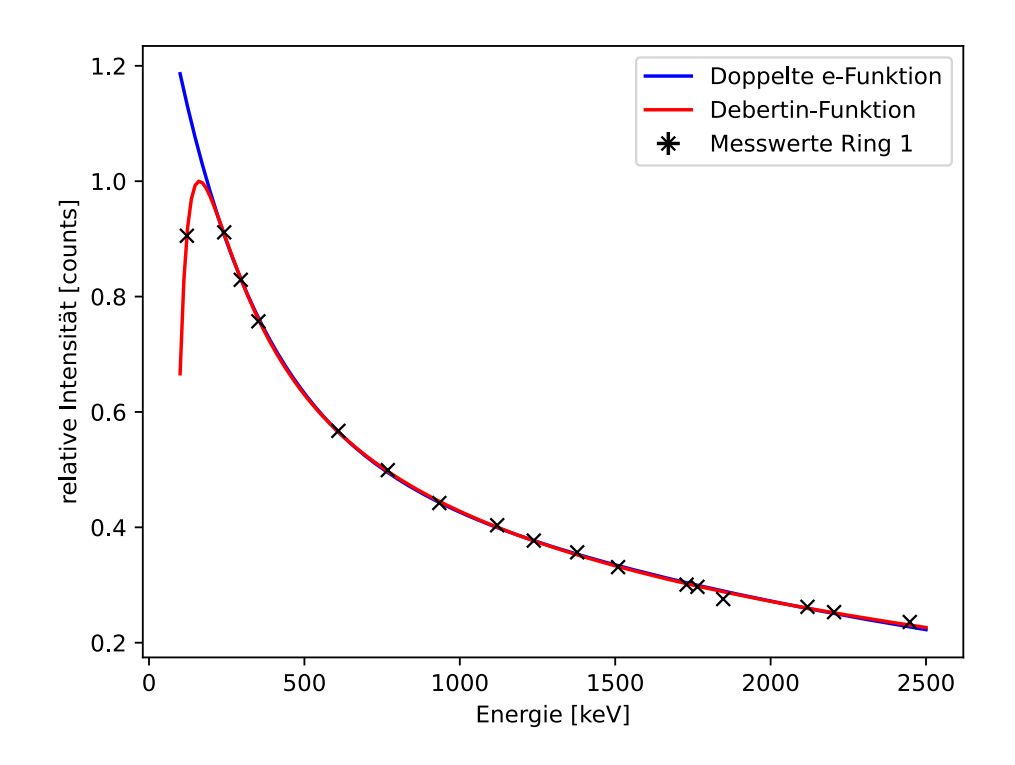

Abbildung 10: Die gemessene Intensität der <sup>226</sup>Ra-Messung von Detektorring 1 geteilt durch die relativen Intensitäten (entnommen aus [\[19\]](#page-46-7)) aufgetragen gegen die Energie, gefittet mit doppelter e-Funktion und Debertin-Funktion.

Da die Effizienzeichung in dieser Arbeit genutzt wird um die Intensitäten einzelner Peaks eines Spektrums miteinander in Relation zu setzen wird die Effizienzeichung noch genormt. Dafür wird das Maximum der gegebenen Debertin-Funktion *MDerbertin* bestimmt und die Debertin-Funktion und die doppelte Exponential-Funktion durch *MDebertin* geteilt. Die normierten Funktionen samt Messwerte sind in Abbildung [10](#page-22-0) beispielhaft für den Detektorring 1 für die <sup>226</sup>Ra-Messung aufgetragen. Für Energien größer als 250 keV unterscheiden sich die Werte der beiden Funktionen nur minimal, sodass für Energien größer 250 keV die doppelte Exponentialfunktion zur Effizienzeichung genutzt wird. Es ergibt sich für die Ezienz und die Eichung der

Intensität:

$$
\epsilon(E) = \frac{q_1}{M_{Debertin}} \cdot exp(E \cdot q_2) + \frac{q_3}{M_{Debertin}} \cdot exp(E \cdot q_2)
$$
 (9)

$$
I_{geeicht}(E) = \frac{I_{gemessen}}{\epsilon(E)}\tag{10}
$$

#### <span id="page-23-0"></span>**5.4**  $\gamma\gamma$  **- Matrizen**

Um eine genaue Analyse der gemessenen Daten zu ermöglichen werden mit dem Programm FT-soco **20**  $\gamma\gamma$ -Matrizen erstellt. Diese Matrizen werden aus jeweils zwei Spektren der einzelnen Detektorringe erstellt. Dabei erhält man für jede Kombination von zwei Detektorringen eine eigene  $\gamma\gamma$ -Matrix. Zuerst werden jedem detektierten  $\gamma$ -Quant die ihm koinzidenten  $\gamma$ -Quanten zugeordnet, dies erfolgt mit dem Befehl event-builder des Programmes FTsoco, welcher aus den Messdaten des jeweiligen Experimentes Events erstellt, welche die Informationen über koinzident-gemessene *"*-Quanten enthalten. Es wurde ein Zeitfenster für die Koinzidenz des Events von 2 *µ*-Sekunden gewählt.

Die erzeugten Events wurden genutzt um mit dem Befehl gg-matrix des Programms FT-soco  $\gamma\gamma$ -Matrizen zu erstellen. Diese Matrizen enthalten Informationen über gemessene  $\gamma$ -Quanten und die zu dem jeweiligen  $\gamma$ -Quant koinzidenten  $\gamma$ -Quanten. Für die Erstellung der  $\gamma\gamma$ -Matrizen ist es notwendig die Zeitunterschiede zwischen den Detektoren zu korrigieren. Die Zeitunterschiede können durch verschiedene Faktoren beeinflusst werden wie beispielsweise die Länge der Kabel zwischen Detektor und Datenaufnahme. Zur Korrektur der Zeitunterschiede werden Zeitspektren mit FT-soco erstellt, welche die Zeitdifferenz zwischen einem Detektor und koinzidenten Signalen in einem Referenzdetektor angeben. Anschließend wird die Mitte des Peaks bestimmt und das damit verbundene Offset des jeweiligen Detektors. Dieser Offset wird bei der Erstellung der  $\gamma\gamma$ -Matrizen betrachtet um Koinzidenzen zu bestimmen.

Für Erstellung der  $\gamma\gamma$ -Matrizen wurde ein Koinzidenzfenster von 70 ns ge-

wählt. Es wurden insgesamt 16 Matrizen mit den Daten der vier Detektorringe erstellt. Dabei beinhaltet die Matrix A\_B die koinzidenten Ergeignisse in denen das erste  $\gamma$ -Quant in Detektorring A und das zweite  $\gamma$ -Quant in Detektorring B detektiert wurde.

## <span id="page-25-0"></span>**6 Datenanalyse**

#### <span id="page-25-1"></span>**6.1 Identifikation der Peaks**

Der erste Schritt in der Analyse der Daten besteht darin, die in den Single-Spektren der vier Detektorringe sichtbaren Peaks den zugehörigen Kernen und Übergängen zuzuordnen. Die Spektren werden mit dem Programm HDTV betrachtet, welches die Spektren graphisch darstellt. Um einen Peak einem Kern zuzuordnen wird zuerst mit HDTV ein Fit dieses Peaks erstellt, wobei eine Gauß-Funktion durch die Messdaten gelegt wird.

Mit der Bestimmung der Energie wird dann dem mit dem "Nuclear Levels and Gamma Search" von NuDat 3.0 des NNDC [\[21\]](#page-46-9) nach einem passenden Kern gesucht. Dafür wird ein kleiner Bereich um die Bestimmung der Energie ausgewählt und in diesem Bereich nach allen Übergängen von angeregten Kernen gesucht. Da diese Suche nicht immer eindeutig ist und es zu Abweichungen zwischen den gemessenen Positionen der Peaks und den Daten des NNDC kommen kann, muss die Suche mit Hilfe von Koinzidenzspektren verfeinert werden. Die Koinzidenzspektren werden erzeugt indem in den  $\gamma\gamma$ -Matrizen mit dem Programm HDTV ein Gate auf den Bereich des Peaks gesetzt wird und ein Hintergrundbereich für das Gate gewählt wird. HDTV erzeugt daraus ein Spektrum, welches nur *"*-Quanten zeigt, welche koinzident zu *"*-Quanten sind, welche im Gate-Bereich liegen. Dabei werden *"*-Quanten abgezogen, welche koinzident zu den  $\gamma$ -Quanten des Hintergrundbereiches sind, um zufällige Koinzidenzen zu minimieren. Das erhaltene Koinzidenzspektrum weist eine geringere Zahl von Peaks auf, deren Position mit einem Fit bestimmt wird. Mit der Information über die Energie von koinzidenten Übergängen wird die Suche über NuDat 3.0 verfeinert. NuDat 3.0 bietet die Möglichkeit nur Kerne anzuzeigen, welche mindestens einen bekannten Übergang in dem jeweiligen Energiebereich haben. Ebenfalls wird gegebenenfalls die Suche durch eine Koinzidenz-Bedingung verfeinert, sodass für die Kerne koinzidente Übergänge in den jeweiligen Energiebereichen bekannt sein müssen. Die so identifizierten Kerne sind für die  $28\text{Si}+32\text{S}-$ Messung in Abbildung  $\boxed{11}$  $\boxed{11}$  $\boxed{11}$  & Tabelle  $\boxed{5}$  und für das <sup>50</sup>Cr+<sup>10</sup>B-Messung in Abbildung  $\boxed{12}$  & Tabelle  $\boxed{6}$ 

<span id="page-26-0"></span>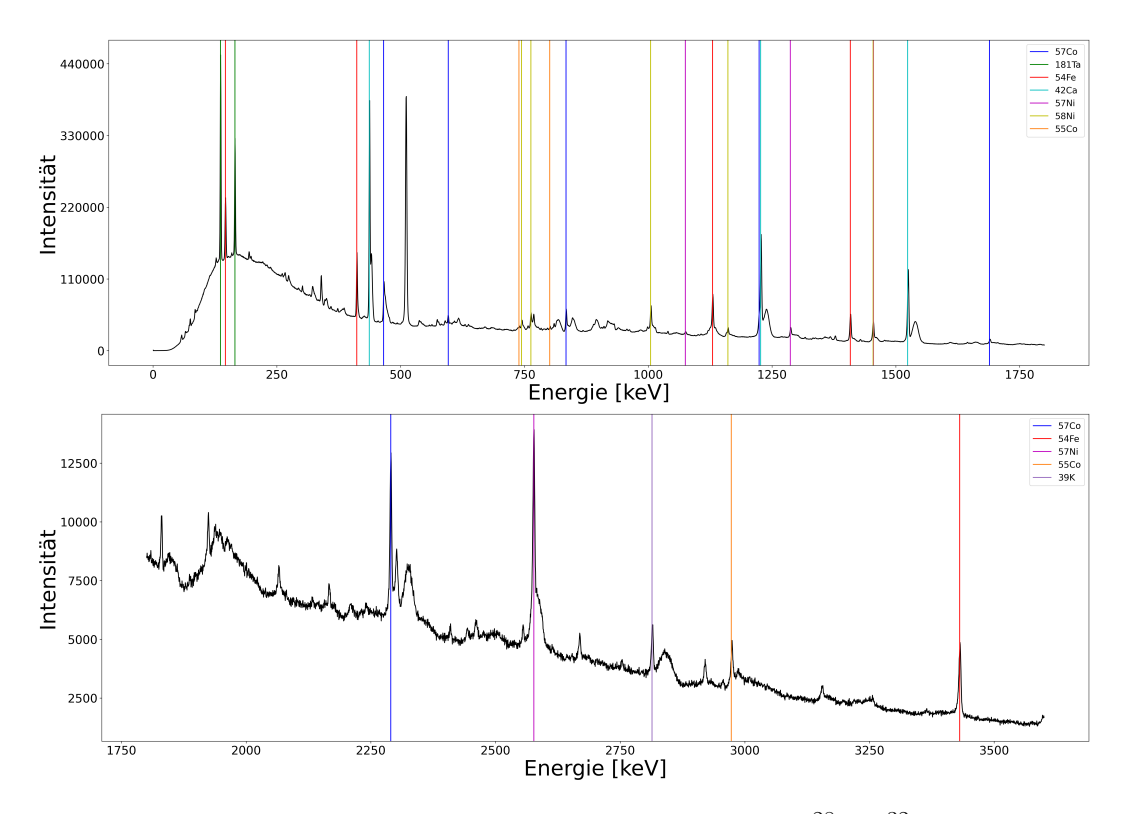

dargelegt.

Abbildung 11: Single-Spektrum des Detektorrings 2 der  $^{28}Si + ^{32}S$ -Reaktion. Vertikale farbige Linien markieren die Peaks des entsprechenden Kerns.

<span id="page-26-1"></span>Tabelle 4: Identifizierte Kerne der beiden untersuchten Experimente.

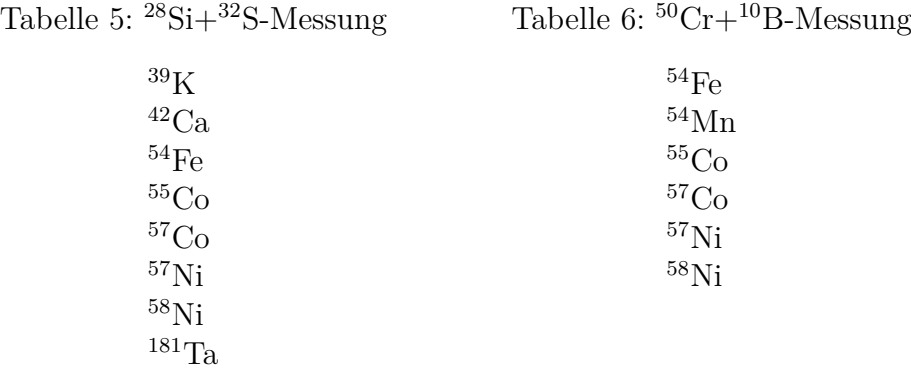

<span id="page-27-1"></span>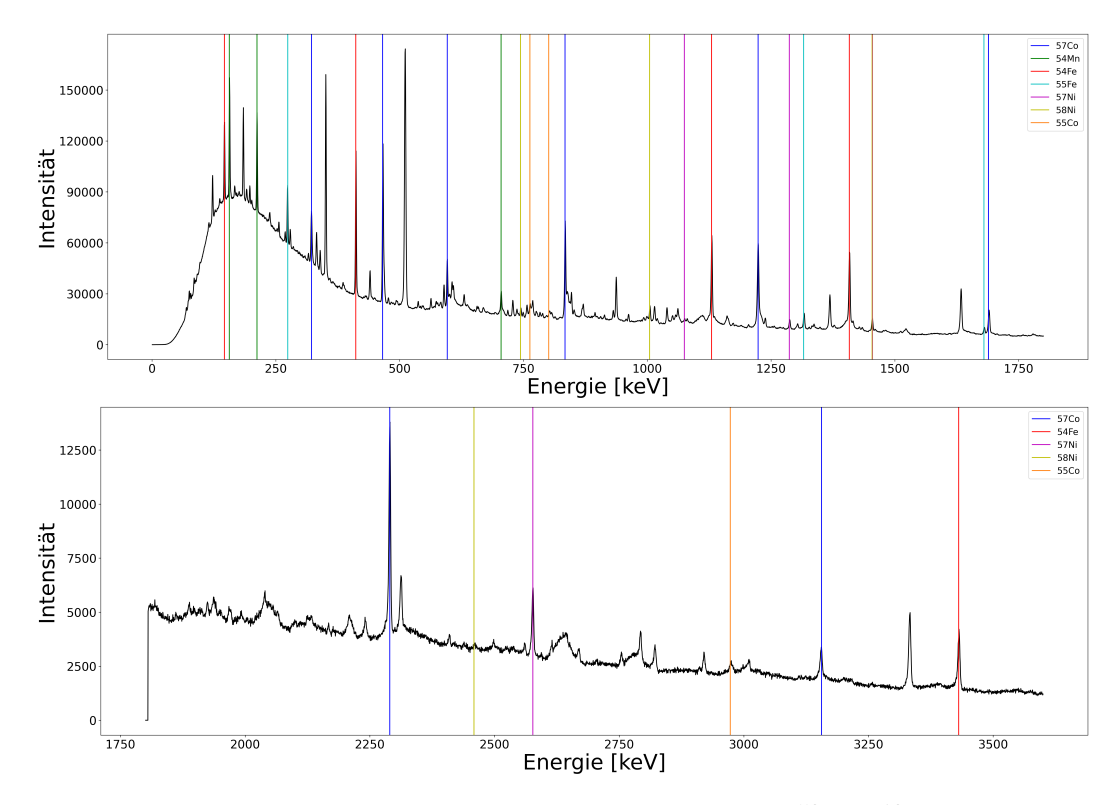

Abbildung 12: Single-Spektrum des Detektorrings 2 der  ${}^{50}Cr+{}^{10}B$ -Reaktion. Vertikale farbige Linien markieren die Peaks des entsprechenden Kerns

## <span id="page-27-0"></span>**6.2 Analyse von <sup>57</sup>Ni**

Die Identifikation der Peaks zeigte bei beiden Experimenten, dass Peaks zu erkennen sind, welche eindeutig <sup>57</sup>Ni zuzuordnen sind. Die beiden Übergänge, welche am deutlichsten zu erkennen sind, sind der Übergang vom  $7/2^-$ Zustand in den  $3/2$ <sup>-</sup>-Zustand, der Grundzustand, und der Übergang des 11/2<sup> $-$ </sup>-Zustandes in den 7/2<sup> $-$ </sup>-Zustand.

Um die Umsetzbarkeit einer Lebensdauermessung mit der RDDS-Methode oder der DSA-Methode für einen gegebenen Übergang zu beurteilen ist es notwendig Informationen über die Anzahl der Counts, welche dem Übergang zugeordnet werden können, und die Stärke der Kontamination durch andere Kerne zu haben. Diese Informationen werden im Folgenden für folgende Übergänge dargelegt:  $11/2^- \rightarrow 7/2^-$  mit 1287,7 keV,  $9/2^- \rightarrow 5/2^-$  mit 1270,1 keV und  $7/2^-$  →3 $/2^-$  mit 2577,4 keV. Die Energien der Übergänge

sind entnommen aus der Datenbank NuDat [\[21\]](#page-46-9). Die Single-Spektren der vier verschiedenen Detektorringe sind in Abbildung [13](#page-28-0) für beide Messungen im Bereich 1250 bis 1310 keV dargestellt. Der  $11/2^-$  →7/2<sup>−</sup> zugehörige Peak

<span id="page-28-0"></span>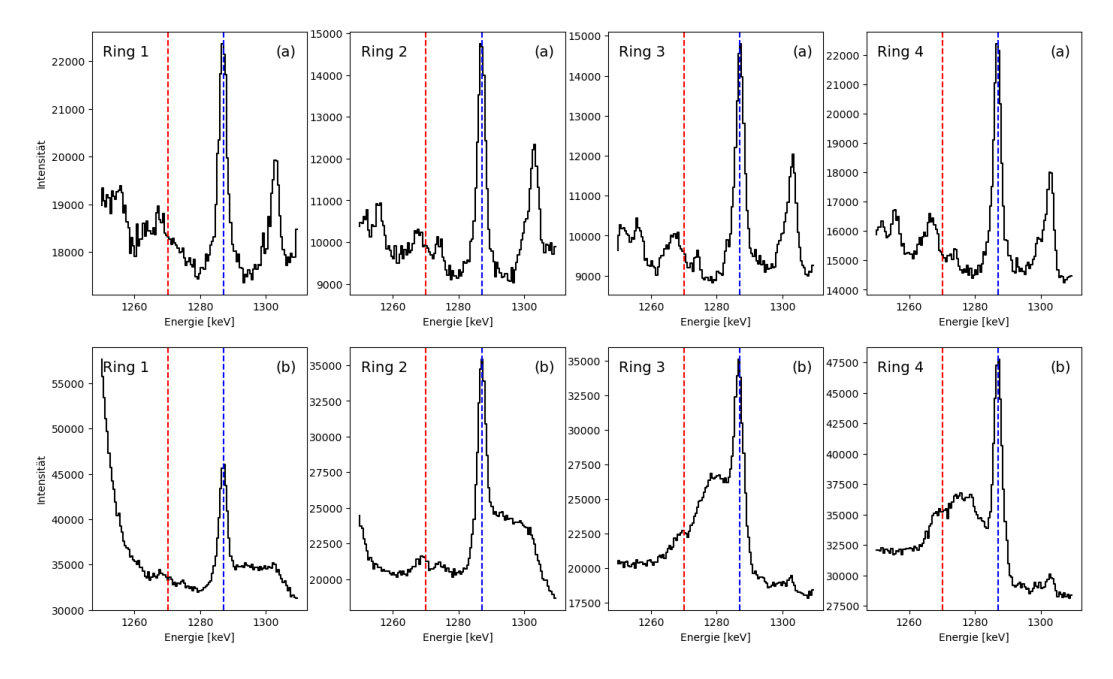

Abbildung 13: Ausschnitte der Single-Spektren der vier Detektorringe im Bereich 1250 bis 1310 keV der (a)  ${}^{50}Cr+{}^{10}B$ -Messung und (b)  ${}^{28}Si+{}^{32}S$ -Messung. Rote vertikale Linien markieren den  $9/2^- \rightarrow 5/2^-$  Übergang und blaue vertikale Linien den  $11/2^- \rightarrow 7/2^-$  Übergang.

weist nur bei der <sup>28</sup>Si+<sup>32</sup>S-Messung eine Doppler-Verschiebung auf. Ein Peak zugehörig zu  $9/2^- \rightarrow 5/2^-$  ist bei beiden Messungen nicht eindeutig zu erkennen.

Aufgrund der verschiedenen Reaktionsprodukte der Reaktion zwischen Strahl und Target und durch weitere Reaktionen zwischen Strahl und der Kammer sowie dem Backing, kann es zu Kontaminationen des Übergangs in den Messdaten kommen. Dadurch wird die Stärke und die Form des Peaks verändert, sodass daraus resultierende Schlüsse auf den zugehörigen Übergang verfälscht werden. Damit diese Schlüsse eine möglichst hohe Aussagekraft haben ist es notwendig, dass die Kontamination möglichst gering ist.

Um den Einfluss einer möglichen Kontamination zu minimieren wird der Peak in einem Koinzidenzspektrum analysiert. Dabei wird ein Koinzidenz-

<span id="page-29-0"></span>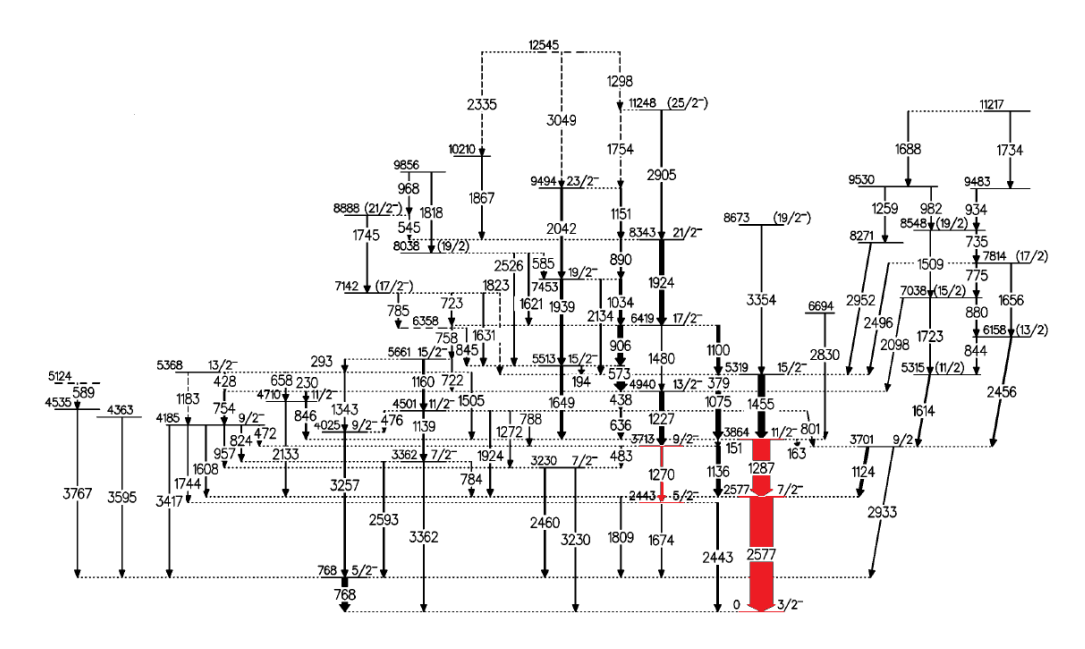

Abbildung 14: Levelschema von <sup>57</sup>Ni entnommen aus  $\boxed{3}$ . Energien sind angegeben in keV. Die Intensität der Übergang ist repräsentiert durch die Breite der Pfeile. Die analysierten Übergänge sind rot markiert.

spektrum erzeugt, indem ein Gate auf den stärksten fütternden Übergang in den zu untersuchenden Zustand gesetzt wird. Dadurch werden in dem Koinzidenzspektrum die Übergänge von Kontaminationen meistens sehr stark bis ganz unterdrückt, welche von einem anderen Kern erzeugt werden. Dieses Koinzidenzspektrum weißt durch die Koinzidenz-Bedingung jedoch eine deutlich geringere Statistik auf, sodass zufällige Fluktuationen einen größeren Anteil haben und die Ergebnisse mit größerem statistischen Fehler erzielt werden. Daher ist es notwendig, dass das Koinzidenzspektrum genügend Statistik besitzt um valide Rückschlüsse auf die Eigenschaften der Übergänge zu ziehen.

In Abbildung [14](#page-29-0) sind die fütternden Übergänge zu einem gegebenen Zustand zu erkennen, die Breite des Pfeiles repräsentiert dabei die relative Intensität dieses Übergangs. Anhand dieser Abbildung kann eine geeignete Wahl für einen Übergang für die Koinzidenz-Bedingung getroffen werden.

Für den Übergang  $11/2^- \rightarrow 7/2^-$  mit 1287,7 keV ein Gate auf den Übergang  $15/2^-$  →  $11/2^-$  mit 1455,1 keV und für den Übergang  $9/2^-$  →  $5/2^-$  mit

1270,1 keV wurde ein Gate auf den Übergang  $13/2^{\degree} \rightarrow 9/2^{\degree}$  mit 1227,7 keV gewählt, da dieser Peak nicht eindeutig identifizierbar ist, wird auf den Bereich 1225-1230 keV gegatet. In den so erhaltenen Koinzidenzspektren wurde mit dem Programm HDTV eine Kurve durch die jeweils zu untersuchenden Peaks gefittet. Dabei wurden zum Fitten jeweils zwei Gauß-Funktionen genutzt, da der Peak des Übergangs aus einer gestoppten und einer Dopplerverschobenen Komponente besteht. Für die <sup>28</sup>Si+<sup>32</sup>S-Messung sind die so er-haltenen Fits in Abbildung [15](#page-31-0) für  $7/2^- \rightarrow 3/2^-$  mit 2577,4 keV, in Abbildung [17](#page-33-0) für 11/2<sup>-</sup> $\rightarrow$ 7/2<sup>-</sup> mit 1287,7 keV und in Abbildung [19](#page-35-0) für 9/2<sup>-</sup> $\rightarrow$ 5/2<sup>-</sup> mit 1270,1 keV. Für die <sup>50</sup>Cr+<sup>10</sup>S-Messung in Abbildung [16](#page-32-0) für 7/2<sup>-</sup> $\rightarrow$ 3/2<sup>-</sup> mit 2577,4 keV, in Abbildung [18](#page-34-0) für  $11/2^- \rightarrow 7/2^-$  mit 1287,7 keV und in Abbildung  $\boxed{20}$  für  $9/2^- \rightarrow 5/2^-$  mit 1270,1 keV dargestellt. Die Abbildungen sind auf den folgenden Seiten dargestellt.

<span id="page-31-0"></span>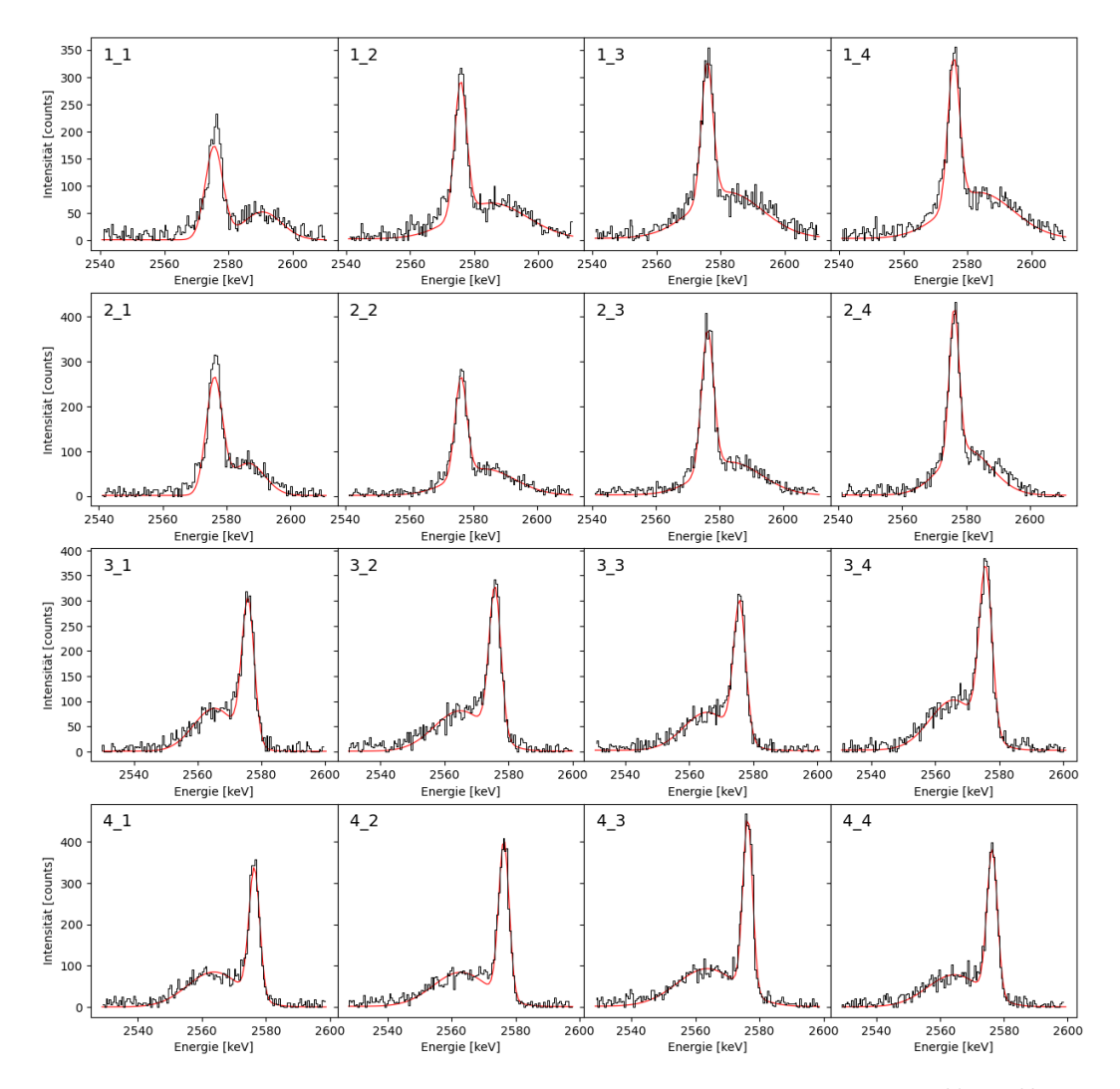

Abbildung 15: Ausschnitte aus den Koinzidenzspektren der <sup>28</sup>Si+<sup>32</sup>S-Messung. Links oben steht die jeweilige Ring-Kombination. Das Gate liegt auf den Übergang  $11/2^- \rightarrow 7/2^-$  von <sup>57</sup>Ni. Angefittet ist der Übergang 7/2<sup>≠</sup>æ3/2<sup>≠</sup> von <sup>57</sup>Ni. Links oben steht die Detektorring-Kombination, wobei A\_B für die Analyse des Rings A mit einem Gate auf Ring B steht.

<span id="page-32-0"></span>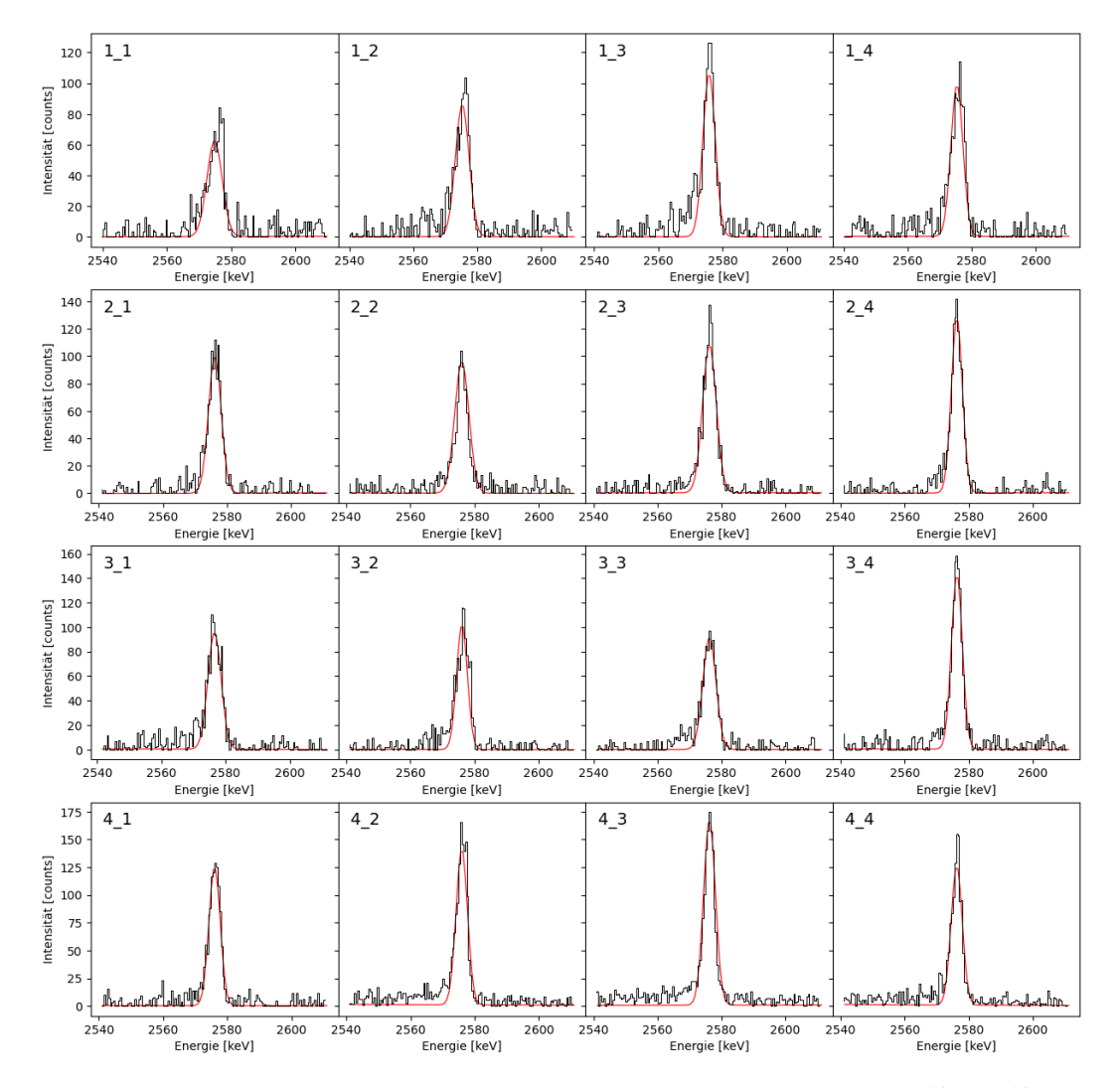

Abbildung 16: Ausschnitte aus den Koinzidenzspektren der  ${}^{50}Cr+{}^{10}B-$ Messung. Links oben steht die jeweilige Ring-Kombination. Das Gate liegt auf den Übergang  $11/2^- \rightarrow 7/2^-$  von <sup>57</sup>Ni. Angefittet ist der Übergang 7/2<sup>≠</sup>æ3/2<sup>≠</sup> von <sup>57</sup>Ni. Links oben steht die Detektorring-Kombination, wobei A\_B für die Analyse des Rings A mit einem Gate auf Ring B steht.

<span id="page-33-0"></span>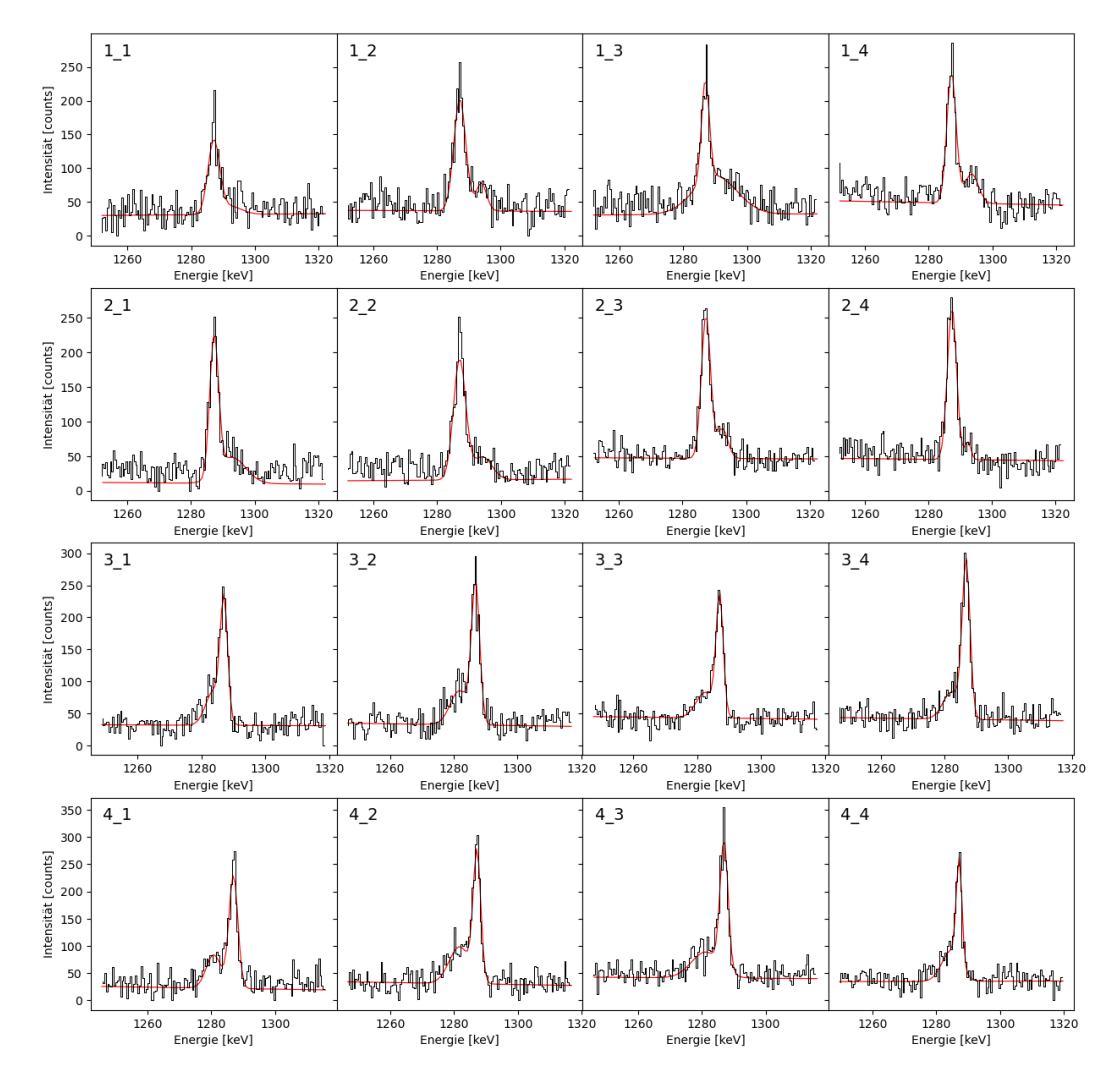

Abbildung 17: Ausschnitte aus den Koinzidenzspektren der <sup>28</sup>Si+<sup>32</sup>S-Messung. Links oben steht die jeweilige Ring-Kombination. Das Gate liegt auf den Übergang  $15/2^- \rightarrow 11/2^-$  von <sup>57</sup>Ni. Angefittet ist der Übergang  $11/2^{\circ}$  →7/2<sup>–</sup> von <sup>57</sup>Ni. Links oben steht die Detektorring-Kombination, wobei A\_B für die Analyse des Rings A mit einem Gate auf Ring B steht.

<span id="page-34-0"></span>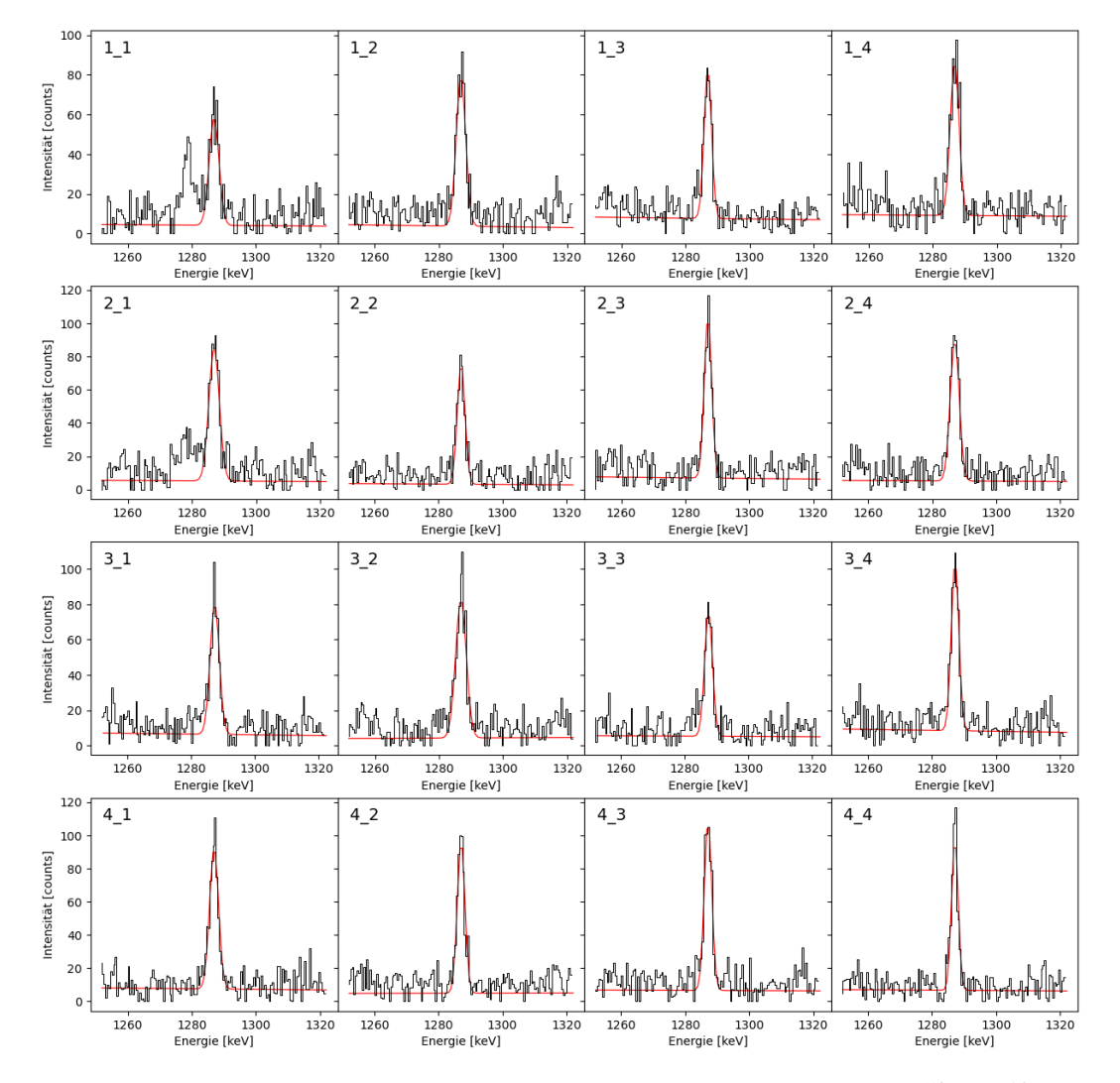

Abbildung 18: Ausschnitte aus den Koinzidenzspektren der <sup>50</sup>Cr+<sup>10</sup>B-Messung. Links oben steht die jeweilige Ring-Kombination. Das Gate liegt auf den Übergang  $15/2^- \rightarrow 11/2^-$  von <sup>57</sup>Ni. Angefittet ist der Übergang 11/2<sup>≠</sup>æ7/2<sup>≠</sup> von <sup>57</sup>Ni. Links oben steht die Detektorring-Kombination, wobei A\_B für die Analyse des Rings A mit einem Gate auf Ring B steht.

<span id="page-35-0"></span>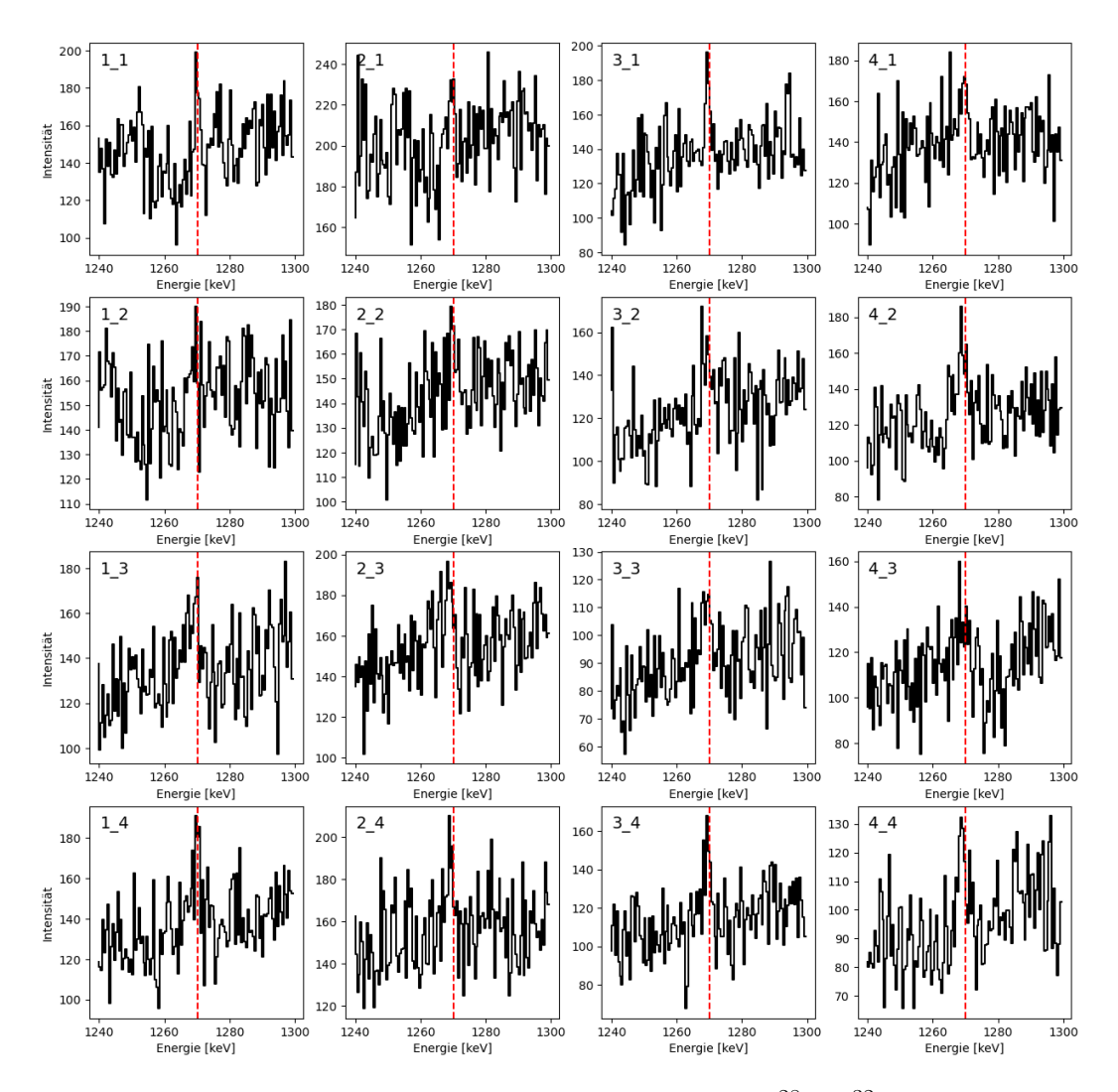

Abbildung 19: Ausschnitte der Koinzidenzspektren der <sup>28</sup>Si+<sup>32</sup>S-Messung im Bereich 1240-1300 keV. Das Gate ist auf den Bereich 1225-1230 keV gesetzt. Links oben steht die Detektoring-Kombination, wobei A\_B für die Analyse des Rings A mit einem Gate auf Ring B steht. Die roten vertikalen Linien markieren die Energie 1270,1 keV des  $9/2^ \rightarrow$  $5/2^-$ .

<span id="page-36-0"></span>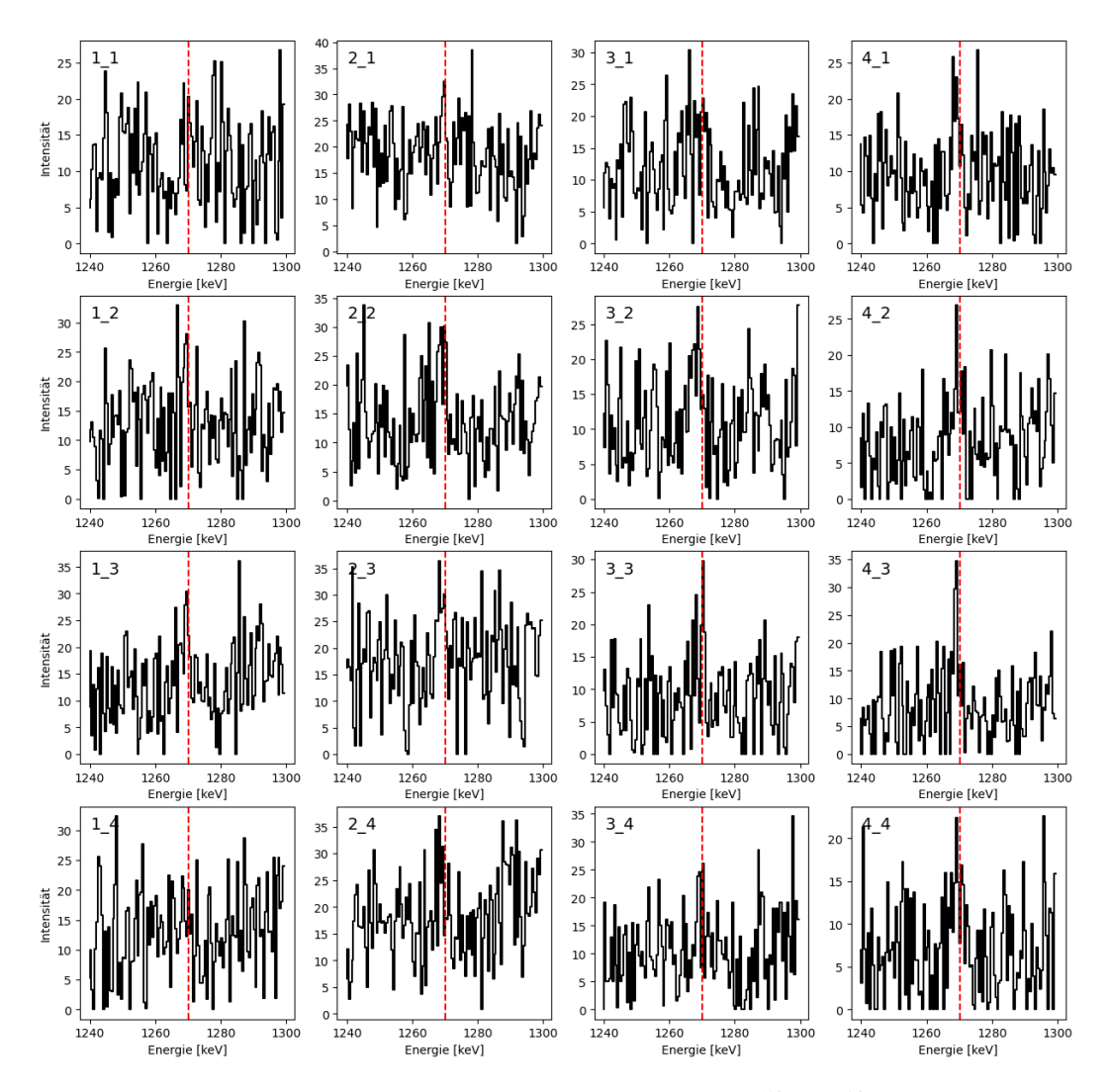

Abbildung 20: Ausschnitte der Koinzidenzspektren der $^{50}\mathrm{Cr} + ^{10}\mathrm{B}\text{-}\mathrm{Message}$ im Bereich 1240-1300 keV. Das Gate ist auf den Bereich 1225-1230 keV gesetzt. Links oben steht die Detektoring-Kombination, wobei A\_B für die Analyse des Rings A mit einem Gate auf Ring B steht. Die roten vertikalen Linien markieren die Energie 1270,1 keV des  $9/2^ \rightarrow$ 5/2<sup>-</sup>.

Die Abbildungen zeigen deutlich, dass bei beiden Messungen die Übergänge  $11/2^ \rightarrow$ 7/2<sup>−</sup> und 7/2<sup>−</sup> $\rightarrow$ 3/2<sup>−</sup> in dem jeweiligen Koinzidenzspektrum zu erkennen sind, jedoch lassen sich deutliche Unterschiede bei den jeweiligen Intensitäten erkennen. Der Übergang  $9/2^- \rightarrow 5/2^-$  ist bei beiden Messungen nicht eindeutig zu erkennen. Die mit dem Programm HDTV ermittelten Intensitäten der Übergänge  $11/2^- \rightarrow 7/2^-$  und  $7/2^- \rightarrow 3/2^-$  und anschließend für alle Ring-Kombinationen gemittelten Werte sind in Tabelle [7](#page-37-0) aufgelistet.

<span id="page-37-0"></span>Tabelle 7: Intensitäten des  $7/2^ \rightarrow$  $3/2^-$ - und  $11/2^ \rightarrow$  $7/2^-$ -Übergangs der  $^{28}\text{Si}+^{32}\text{S}$ - und  $^{50}\text{Cr}+^{10}\text{B}$ -Messung. Ein Gate ist jeweils auf den direkt fütternden Übergang gesetzt.

| $^{28}Si+^{32}S$       | $^{28}Si+^{32}S$            | ${}^{50}Cr+{}^{10}B$                                | ${}^{50}Cr+{}^{10}B$ |
|------------------------|-----------------------------|-----------------------------------------------------|----------------------|
| $7/2^ \rightarrow$ 3/2 | $11/2^ \rightarrow$ $7/2^-$ | $ 7/2^- \rightarrow 3/2^  11/2^- \rightarrow 7/2^-$ |                      |
| 6102(148)              | 2011(138)                   | 1035(25)                                            | 539(32)              |

Die <sup>28</sup>Si+<sup>32</sup>S-Messung weist für den 11/2<sup>−</sup>→7/2<sup>−</sup> eine höhere absolute Intensität auf als die  ${}^{50}Cr+{}^{32}B$ -Messung auf, wie in Tabelle  $\overline{7}$  zu erkennen ist. Diese absolute Intensität wird in Relation zu der jeweiligen Strahlzeit der Messung und der durchschnittlichen Zählrate der HPGe-Detektoren gesetzt. Diese Werte sind für beide Messungen in Tabelle [8](#page-37-1) aufgetragen.

<span id="page-37-1"></span>Tabelle 8: Gemessene Intensitäten von  $11/2^- \rightarrow 7/2^-$  in Relation zu der Strahlzeit und der durchschnittlichen Zählrate der HPGe-Detektoren für die  ${}^{28}\text{Si}+{}^{32}\text{S}$ - und die  ${}^{50}\text{Cr}+{}^{32}\text{B}$ -Messung.

|                      |         |                | Messung   Strahlzeit [h]   Zählrate HPGe   Rate $11/2^- \rightarrow 7/2^-$ in $\frac{counts}{h \cdot kHz}$ |
|----------------------|---------|----------------|----------------------------------------------------------------------------------------------------|
| $^{28}Si+^{32}S$     | 24(0,5) | $6.5(1,0)$ kHz | 12,89(2,19)                                                                                                |
| ${}^{50}Cr+{}^{32}B$ | 21(0,5) | $4,5(1,0)$ kHz | 5,70(1,32)                                                                                                 |

Die Übergänge  $7/2^{\degree}$  →  $3/2^{\degree}$  und  $11/2^{\degree}$  →  $7/2^{\degree}$  weisen für die <sup>28</sup>Si+<sup>32</sup>S-Messung eine Doppler-Verschiebung auf, eine Doppler-Verschiebung ist bei der  ${}^{50}\mathrm{Cr} + {}^{10}\mathrm{B}$ -Messung nicht zu erkennen. Dies lässt sich auf die unterschiedliche Geschwindigkeit der Compoundkerne zurückführen. PACE4 berechnet für die Compoundkerne der <sup>28</sup>Si+<sup>32</sup>S-Reaktion eine Geschwindigkeit von 1,135  $\frac{cm}{ns}$  und für die <sup>50</sup>Cr+<sup>10</sup>B-Reaktion eine Geschwindigkeit von 0,4013  $\frac{cm}{ns}$  beziehungsweise 3,8% und 1,3% der Lichtgeschwindigkeit *c*.

## <span id="page-38-0"></span>**6.3 Vergleich mit den PACE4 und Cascade Rechnungen**

Für die Entwicklung weiterer Experimente und die Wahl passender Reaktionen werden die gemessenen und identifizierten Intensitäten der Endkerne mit den Rechnungen von Cascade [\[12\]](#page-46-0) und PACE4 [\[13\]](#page-46-1) verglichen. Daher werden für die stärksten Reaktionsprodukte der <sup>28</sup>Si+<sup>32</sup>S-Messung und  $50Cr + 10B$ -Messung die relativen Intensitäten experimentell ermittelt und mit den Rechnungen von Cascade und PACE4 verglichen.

Zuerst wurden die Kerne bestimmt, welche für die jeweilige Messung zu untersuchen sind. Dabei wurden alle Kerne gewählt, welche laut den Rechnungen von PACE4 oder Cascade einen relativen Wirkungsquerschnitt von über 5% haben. Für diese Kerne wurde anschließend mit der Datenbank NuDat die Energie des Übergangs in den Grundzustand ermittelt. Bei Kernen mit mehreren Übergängen in den Grundzustand wurde der Übergang mit der höchsten Intensität gewählt. Um die Kontamination eines jeweiligen Peaks abzuschätzen, wurde das Koinzidenzspektrum mit einem Gate auf dem entsprechenden Peak betrachtet. Nur der Peak des Übergangs  $9/2^{\sim} \rightarrow 7/2^{\sim}$  von 57Co zeigt eine deutliche Kontamination, da die Peaks des Koinzidenzspektrum mit der höchsten Intensität nicht <sup>57</sup>Co zuzuordnen sind. Daher wurden für <sup>57</sup>Co die Intensitäten der beiden Übergänge betrachtet, welche den 9/2<sup>--</sup> Zustand am stärksten füttern, und summiert.

Die Intensitäten der Übergänge wurden mit dem Programm HDTV im Single-Spektrum der vier Detektorringe ermittelt. Anschließend wurden die Intensitäten aller untersuchten Übergänge mit der jeweiligen Effizienzkalibrierung geeicht und zu der Gesamtintensität summiert. Die Gesamtintensitäten und die Intensitäten der Kerne wurden über die vier Detektorringe summiert und daraus die relative Intensität des jeweiligen Kerns bestimmt. Außer dem statistischen Fehler der Bestimmung der Intensität durch HDTV

<span id="page-39-0"></span>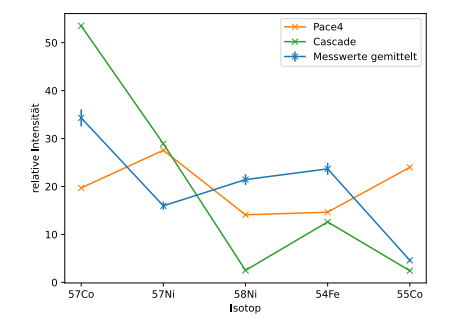

(a) Relativer Wirkungsquerschnitt ausgewählter Kerne der  ${}^{28}\text{Si}+{}^{32}\text{S}$ -Reaktion nach CASCADE und PACE4 und der gemessene relative Wirkungsquerschnitt der Kerne summiert über die vier Detektorringe.

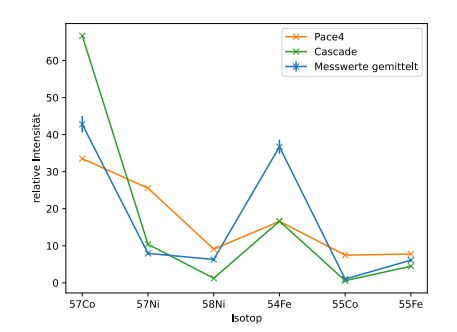

(b) Relativer Wirkungsquerschnitt ausgewählter Kerne der  ${}^{50}Cr+{}^{10}B-$ Reaktion nach CASCADE und PACE4 und der gemessene relative Wirkungsquerschnitt der Kerne summiert über die vier Detektorringe.

kommt es zu systematischen Fehler. Es wird die Annahme getroffen, dass alle erzeugten Kerne der Kernreaktionen angeregt sind und somit der zugehörige Übergang in den Grundzustand zu messen ist. Da die Strahlenergien mit 75 MeV bzw. 30 MeV hoch sind und bei Fusionsverdampfungsreaktionen typischerweise hoch angeregte Kerne entstehen, ist dieser Fehler zu vernachlässigen. Das Side-Feeding des Grundzustandes resultiert ebenfalls in einem systematischen Fehler, da Kerne, welche nicht über den untersuchten Übergang in den Grundzustand übergehen, nicht gemessen werden. Dies führt zu einem positiven systematischen Fehler, welcher mit +5% der gemessenen Gesamtintensität des Kerns abgeschätzt wird. Die Kontamination des Übergangs führt zu einem negativen systematischen Fehler, da in der Gesamtintensität *"*-Quanten berücksichtigt werden, welche nicht dem untersuchten Übergang zugehörig sind. Dieser systematische Fehler wird mit -5% der gemessenen Gesamtintensität des Kerns abgeschätzt. Da nicht nur die untersuchten Kerne in den jeweiligen Reaktionen entstehen wurden die relativen Wirkungsquerschnitte der Cascade und PACE4 Rechnungen hochskaliert, sodass die Werte summiert 100% ergeben. Die experimentell bestimmten und berechneten Wirkungsquerschnitte sind für die <sup>28</sup>Si+<sup>32</sup>S-Messung in Abbildung [21a](#page-39-0) & Tabelle  $\overline{9}$  und für die <sup>50</sup>Cr+<sup>10</sup>B-Messung in Abbildung [21b](#page-39-0) & Tabelle [10](#page-40-1) dargestellt.

<span id="page-40-0"></span>Tabelle 9: Relativer Wirkungsquerschnitt ausgewählter Kerne der <sup>28</sup>Si+<sup>32</sup>S-Reaktion nach Cascade und PACE4 und die gemessene relative Intensität der Kerne summiert über die vier Detektorringe.

| Kern        | $\sigma_{rel}$ gemessen | $\sigma_{rel}$ PACE4 | $\sigma_{rel}$ CASCADE |
|-------------|-------------------------|----------------------|------------------------|
| ${}^{57}Co$ | 34,31 $(1,79)$ %        | 19,70 %              | 53,52 $%$              |
| $57$ Ni     | $15,97(0,86)$ %         | 27,56 %              | 28,92 %                |
| $58$ Ni     | $21,44(1,13)$ %         | 14,10 %              | $2,51\%$               |
| $^{54}Fe$   | 23,68(1,26) %           | 14,64 %              | 12,61 %                |
| ${}^{55}Co$ | 4,60(0,30) $%$          | 24,00 %              | $2,44\%$               |

<span id="page-40-1"></span>Tabelle 10: Relativer Wirkungsquerschnitt ausgewählter Kerne der  ${}^{50}Cr+{}^{10}B-{}$ Reaktion nach Cascade und PACE4 und die gemessene relative Intensität der Kerne summiert über die vier Detektorringe.

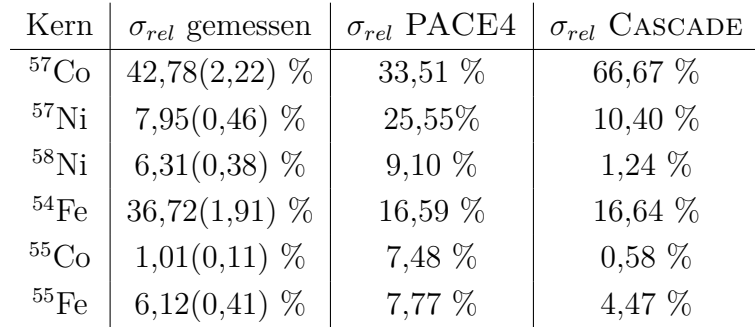

Ein allgemeines Fazit über die Güte der beiden Berechnungen lässt sich aus den Werten nicht ablesen, da es teils zu starken Abweichungen zwischen den Messwerten und den Rechnungen beider Programme kommt. Die Werte der  $^{28}Si+^{32}S-Messung$  weichen für alle Kerne von den Rechnungen ab und zeigen keine eindeutige Tendenz zu einer beiden Rechnungen. Die Werte der  $50Cr + 10B$ -Messung zeigen eine Tendenz mit den Rechnungen von CASCA-DE übereinzustimmen, wobei der Wert für <sup>54</sup>Fe eine Ausnahme darstellt. Die Werte legen nahe, dass Cascade die relativen Wirkungsquerschnitte der <sup>50</sup>Cr+<sup>10</sup>B-Reaktion passender berechnet. Für weitere Experimente der  ${}^{50}\mathrm{Cr} + {}^{10}\mathrm{B}$ -Reaktion und der Vorbereitung dieser stellt sich CASCADE als die verlässlichere Quelle für valide Rechnungen raus.

## <span id="page-42-0"></span>**7 Diskussion und Zusammenfassung**

Die Analyse der beiden durchgeführten Experimente liefert Kenntnisse über die Umsetzbarkeit einer Lebensdauermessung des 11/2<sup>-</sup>-, 9/2<sup>-</sup>- und 7/2<sup>--</sup> Zustandes von <sup>57</sup>Ni.

Aufgrund der höheren Rate des  $11/2^- \rightarrow 7/2^-$  der <sup>28</sup>Si+<sup>32</sup>S-Messung im Vergleich zu der <sup>50</sup>Cr+<sup>10</sup>B-Messung stellt sich die <sup>28</sup>Si(<sup>32</sup>S,2pn $\gamma$ )<sup>57</sup>Ni-Reaktion als geeignete Reaktion zur Untersuchung des  $11/2$ <sup>-</sup>-Zustandes dar. Ebenfalls kommt es zu einer Doppler-Verschiebung der Linienform des Übergangs 11/2<sup>≠</sup>æ7/2≠. Die Schalenmodellrechnungen mit der GXPF1A-Interaktion berechnen eine Lebensdauer von 2,29 ps  $[22]$  des 11/2<sup>-</sup>-Zustandes, welche in den Bereich für eine Bestimmung mit der RDDS-Methode fällt. Der aus [\[11\]](#page-45-11) bekannte Wert für die Lebensdauer liegt mit 0,42 ps außerhalb des Bereiches für eine RDDS-Messung und legt daher eine Bestimmung mit der DSA-Methode nahe. Für die weitere Planung einer Messung mit der RDDS-Methode müssen geeignete Abstände gewählt werden. Aufgrund der niedrigen berechneten Lebensdauer sind für diese Messung kleine Abstände nötig. Die Daten der <sup>28</sup>Si+<sup>32</sup>S-Messung können für eine Auswertung mit der DSA-Methode genutzt werden, aufgrund der hohen Ungenauigkeit der <sup>28</sup>Si-Massenbelegung von 0,5-1 $\frac{mg}{cm^2}$ des Targets sind bei dieser Bestimmung jedoch große Fehler zu erwarten. Diese Fehler lassen sich bei einer erneuten Messung durch eine genauere Bestimmung der Massenbelegung neu hergestellter Targets verringern oder durch eine genauere Vermessung der genutzten Targets. Der Übergang  $7/2^{\degree} \rightarrow 3/2^{\degree}$  kann mit den Daten ebenfalls untersucht werden, da dieser eine Doppler-verschobene Komponente aufweist. Da die Schalenmodellrechnungen mit der GXPF1A-Interaktion für den  $7/2$ <sup>-</sup>-Zustand eine Lebensdauer von 75 fs berechnen und der experimentelle Wert bei 68(9) fs liegt ist eine Bestimmung der Lebensdauer mit der DSA-Methode aus den Daten der <sup>28</sup>Si+<sup>32</sup>S-Messung möglich. Aufgrund der Ungenauigkeit der <sup>28</sup>Si-Massenbelegung von 0,5-1 *mg cm*<sup>2</sup> des Targets ist dabei ein großer Fehler zu erwarten. Durch die gute Übereinstimmung zwischen Rechnung und experimentellem Wert ist eine Bestimmung dieser Lebensdauer mit einem großen Fehler nicht interessant.

<span id="page-43-0"></span>Tabelle 11: Lebensdauer des  $7/2$ <sup>-</sup> und  $11/2$ <sup>-</sup> Zustandes von <sup>57</sup>Ni berechnet nach der Schalenmodellrechnung mit GXPF1A-Interaktion [\[22\]](#page-47-0) und experimenteller Wert [\[21\]](#page-46-9).

| $E$ [keV] | $I^{\pi}$ | $\tau_{GXPF1A}$ | $\tau_{exp}$  |
|-----------|-----------|-----------------|---------------|
| 2577,4    | $7/2^{-}$ | $75$ fs         | $68(9)$ fs    |
| 3865,6    | $11/2^-$  | $2,23$ ps       | $0,42(14)$ ps |

Aufgrund der niedrigen Intensität des  $9/2^- \rightarrow 5/2^-$  Übergangs in beiden Messungen sind für eine Bestimmung der Lebensdauer des  $9/2$ <sup>-</sup>-Zustandes weitere Überlegungen nötig. Die Koinzidenzspektren mit einem Gate auf den Bereich 1225-1230 keV der <sup>28</sup>Si+<sup>32</sup>S-Messung weisen den Übergang 9/2<sup>-</sup>  $\rightarrow$ 5/2<sup>-</sup> auf. Für eine genaue Betrachtung dieses Übergangs muss die entsprechende Intensität erhöht werden. Dazu bietet sich eine Erhöhung des Strahlstroms oder der Strahlzeit an. Andere Experimente zur Untersuchung des Spins des 9/2<sup>–</sup>-Zustandes nutzen ebenfalls die <sup>28</sup>Si(<sup>32</sup>S,2pn $\gamma$ )<sup>57</sup>Ni-Reaktion jedoch mit Strahlenergien von 90 MeV [\[3\]](#page-45-3) und 130 MeV [\[23\]](#page-47-1). Durch die höhere Anregungsenergie könnten unterschiedliche Bänder stärker angeregt werden, welche in den 9/2≠-Zustand zerfallen. Die Wahl einer höheren Strahlenergie könnte zu einer höheren Anregung des 9/2≠-Zustands führen, dies führt jedoch nicht zwangsläufig dazu die Lebensdauer des Zustands bestimmen zu können.

Der Vergleich der relativen Wirkungsquerschnitte mit den Berechnungen von Cascade und PACE4 liefert keine allgemeinen Aussagen über die Güte der beiden Rechnungen. Es kommt zwischen den beiden Rechnungen zu großen Unterschieden, wobei die experimentellen Werte keine Tendenz zu einer der beiden Rechnungen aufzeigen. Für zukünftige Planungen von Experimenten zeigt sich keine Präferenz für eines der beiden Programme. Daher ist es notwendig beide Programme für Berechnungen zu nutzen und diese Rechnungen und ihre Abweichungen in der Planung abzuwägen.

Abschließend lässt sich folgern, dass eine Messung der <sup>28</sup>Si(<sup>32</sup>S,2pn $\gamma$ )<sup>57</sup>Ni-Reaktion zur Bestimmung der Lebensdauer des 11/2≠-Zustandes von <sup>57</sup>Ni geeignet ist. Die Schalenmodellrechnungen mit der GXPF1A-Interaktion legen nahe, dass sich die zu bestimmende Lebensdauer in dem Bereich einer Bestimmung mit der RDDS-Methode befindet. Eine solche Messung ist jedoch mit einer deutlich längeren Strahlzeit als eine DSA-Messung behaftet, aufgrund der Anzahl an Messungen mit verschiedenen Abständen zwischen Target und Stopper der RDDS-Messung. Für eine mögliche Bestimmung der Lebensdauer des  $9/2$ <sup>-</sup>-Zustands eignen sich die untersuchten Experimente nicht. Mögliche Änderungen zur Verbesserung des Auswertbarkeit der Experimente sind die Erhöhung der Strahlenergie oder die Verlängerung der Strahlzeit der Experimente.

## <span id="page-45-0"></span>**Literatur**

- <span id="page-45-1"></span>[1] M. Goeppert-Mayer. On closed shells in nuclei. ii. *Phys. Rev.*, 75(12):1969, 1949.
- <span id="page-45-2"></span>[2] O. Haxel et al. On the "magic numbers" in nuclear structure. *Phys. Rev.*, 75(11):1766, 1949.
- <span id="page-45-3"></span>[3] D. Rudolph et al. High-spin shell-model states near <sup>56</sup>Ni. *The European Physical Journal A-Hadrons and Nuclei*, 4:115–145, 1999.
- <span id="page-45-4"></span>[4] M. Honma et al. Shell-model description of neutron-rich pf-shell nuclei with a new effective interaction GXPF 1. The European Physical Journal *A-Hadrons and Nuclei*, 25:499–502, 2005.
- <span id="page-45-5"></span>[5] K. Arnswald. Fusionsverdampfungsreaktionen zur Produktion von 35Ar, 2013.
- <span id="page-45-6"></span>[6] K. Bethge et al. *Kernphysik: Eine Einführung*. Springer-Verlag, 2007.
- <span id="page-45-7"></span>[7] W.D. Hamilton. *Electromagnetic interaction in nuclear spectroscopy*. North-Holland Publishing Co., Amsterdam, 1975.
- <span id="page-45-8"></span>[8] A. Dewald et al. Developing the Recoil Distance Doppler-Shift technique towards a versatile tool for lifetime measurements of excited nuclear states. *Progress in Particle and Nuclear Physics*, 67(3):786–839, 2012.
- <span id="page-45-9"></span>[9] A. Goldkuhle et al. Lifetime measurement of excited states in <sup>46</sup>Ti. *The European Physical Journal A*, 55(4):53, 2019.
- <span id="page-45-10"></span>[10] National Nuclear Data Center. Evaluated Nuclear Structure Data File. <https://www.nndc.bnl.gov/ensdf/DatasetFetchServlet> Aufgerufen: 24.05.2024.
- <span id="page-45-11"></span>[11] M.G. Saint-Laurent et al. High spin states of some nuclei around the N= Z= 28 double closed shell. *Zeitschrift für Physik A Atomic Nuclei*, 334:365–376, 1989.
- <span id="page-46-0"></span>[12] F. Pühlhofer. On the interpretation of evaporation residue mass distributions in heavy-ion induced fusion reactions. *Nuclear Physics A*, 280(1):267–284, 1977.
- <span id="page-46-1"></span>[13] LISE++ PACE4, 2024. <https://lise.nscl.msu.edu/pace4.html/> Aufgerufen: 03.05.2024.
- <span id="page-46-2"></span>[14] RJ. Van de Graaff. Tandem electrostatic accelerators. *Nuclear Instruments and Methods*, 8(2):195–202, 1960.
- <span id="page-46-3"></span>[15] M. Weinert. *Investigation of Microscopic Structures in the Low-Energy Electric Dipole Response of 120Sn using Consistent Experimental and Theoretical Observables and Digital Signal Processing for Nuclear Physics Experiments*. PhD thesis, Universität zu Köln, 2022.
- <span id="page-46-4"></span>[16] V.Zobel et al.  $^{226}$ Ra as calibration standard for Ge (Li) spectrometers. *Nuclear Instruments and Methods*, 141(2):329–336, 1977.
- <span id="page-46-5"></span>[17] RJ. Gehrke et al. Precise relative  $\gamma$ -ray intensities for calibration of Ge semiconductor detectors. *Nuclear Instruments and Methods*, 147(2):405– 423, 1977.
- <span id="page-46-6"></span>[18] G. Knoll. *Radiation detection and measurement*. John Wiley & Sons, 2010.
- <span id="page-46-7"></span>[19] K. Debertin. The effect of correlations in the efficiency calibration of germanium detectors. *Nuclear Instruments and Methods in Physics Research Section A: Accelerators, Spectrometers, Detectors and Associated Equipment*, 226(2-3):566–568, 1984.
- <span id="page-46-8"></span>[20] A. Harter N. Saed-Samii. SOCOv2 users manual and extensions for FT-soco, 2023. [https://gitlab.ikp.uni-koeln.de/soco/](https://gitlab.ikp.uni-koeln.de/soco/ft-soco/-/blob/master/manual/manual.pdf?ref_type=heads) [ft-soco/-/blob/master/manual/manual.pdf?ref\\_type=heads](https://gitlab.ikp.uni-koeln.de/soco/ft-soco/-/blob/master/manual/manual.pdf?ref_type=heads) Aufgerufen: 07.05.2024.
- <span id="page-46-9"></span>[21] National Nuclear Data Center. NuDat 3.0, Nuclear Levels and Gamma Search. [https://www.nndc.bnl.gov/nudat3/indx\\_adopted.jsp](https://www.nndc.bnl.gov/nudat3/indx_adopted.jsp) Aufgerufen: 07.05.2024.
- <span id="page-47-0"></span>[22] R. Burggraf. Persönliche Kommunikation 2024.
- <span id="page-47-1"></span>[23] D. Rudolph et al. Rotational bands in the semi-magic nucleus  ${}^{57}{}_{28}Ni_{29}$ . *Journal of Physics G: Nuclear and Particle Physics*, 37(7):075105, 2010.

# <span id="page-48-0"></span>**Abbildungsverzeichnis**

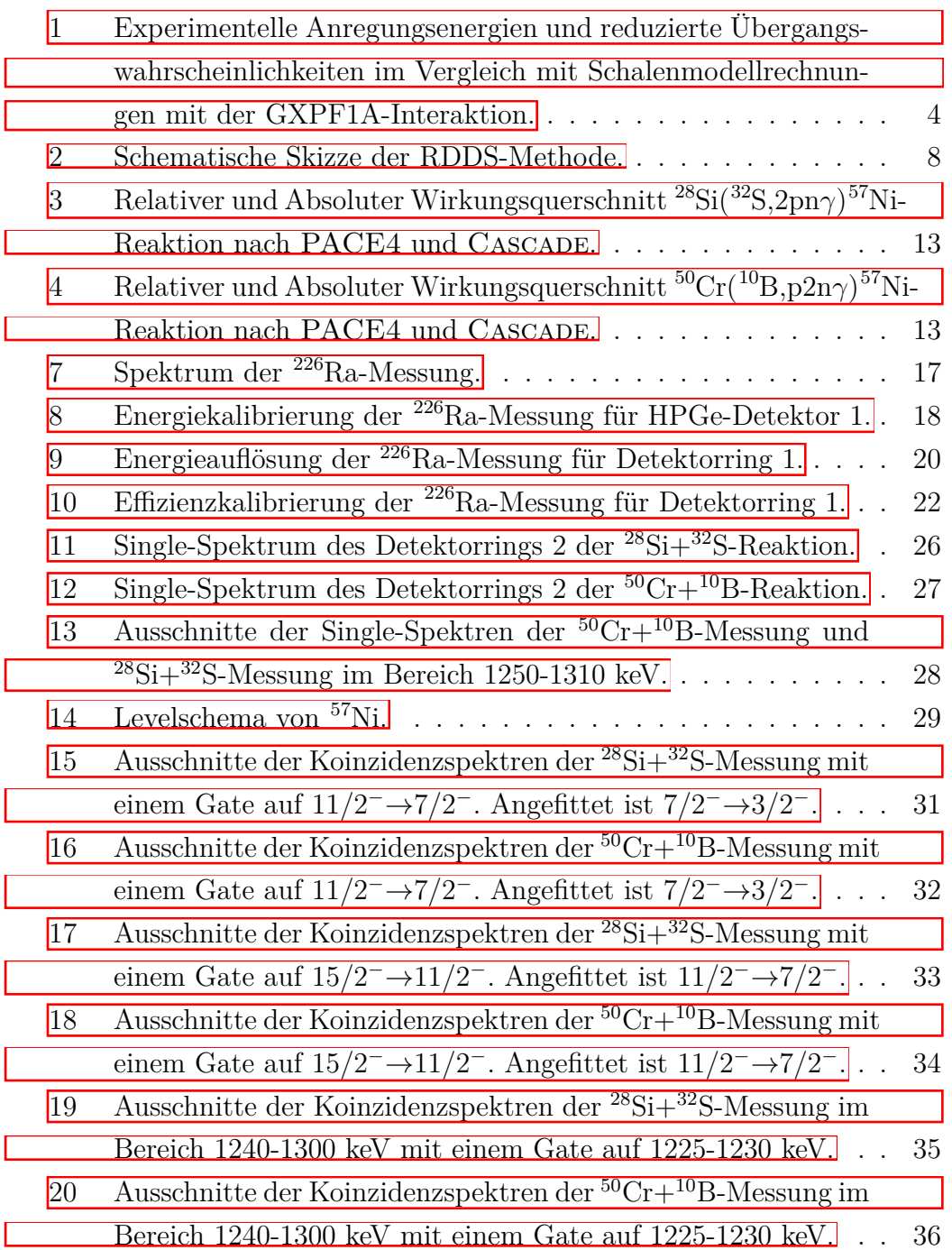

# <span id="page-49-0"></span>**Tabellenverzeichnis**

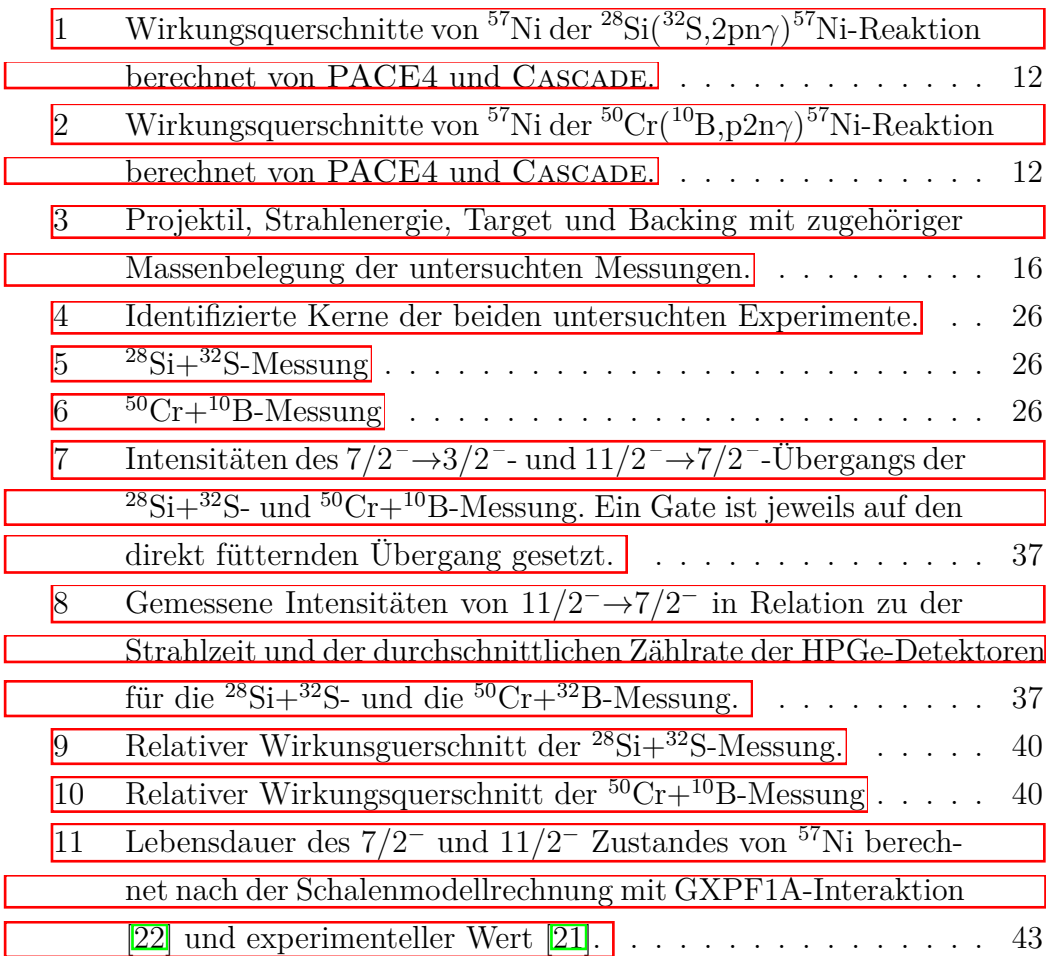

## **Danksagung**

Abschließend will ich mich bei den Leuten bedanken, welche mich im Zuge meiner Bachelorarbeit unterstützt haben.

Zuerst möchte ich mich bei Herrn Prof. Dr. Reiter herzlich bedanken für die Aufnahme in seine Arbeitsgruppe und das Bieten der Möglichkeit mich mit einem solch interessanten Themas zu beschäftigen. Ebenfalls bedanke ich mich für die stetige Hilfsbereitschaft und fachliche Beratung.

Zu Danken ist ebenfalls Herrn Prof. Dr. Jolie für die Zweitkorrektur der Arbeit.

Ein herzlicher Dank gebührt auch Ramona Burggraf für die herausragende Betreuung dieser Arbeit, die investierte Zeit, das ständige zur Verfügung Stehen bei Fragen und die fachliche Beratung.

Außerdem möchte ich Max Droste danken für die fachliche Beratung und Anregungen sowie für das Korrekturlesen dieser Arbeit.

Ein Dank gebührt den Operateuren des Tandem-Teams sowie allen Personen, welche bei der Planung und Durchführung der Experimente mitgeholfen haben.

Herzlich bedanken möchte ich auch bei der gesamten Arbeitsgruppe für die freundliche Aufnahme und die stetige Unterstützung.

Zuletzt danke ich meinen Freunden und meiner Familie für die immerwährende Unterstützung und das nie endende Vertrauen in mich.